# Package 'latentnet'

February 19, 2024

<span id="page-0-0"></span>Version 2.11.0

Date 2024-02-19

Title Latent Position and Cluster Models for Statistical Networks

Description Fit and simulate latent position and cluster models for statistical networks. See Krivitsky and Handcock (2008) [<doi:10.18637/jss.v024.i05>](https://doi.org/10.18637/jss.v024.i05) and Krivitsky, Handcock, Raftery, and Hoff (2009) [<doi:10.1016/j.socnet.2009.04.001>](https://doi.org/10.1016/j.socnet.2009.04.001).

**Depends** R ( $>= 3.6.0$ ), network, ergm ( $>= 4.2.0$ )

**Imports** sna, mythorm, abind, coda  $(>= 0.17.1)$ , tools, MASS, statnet.common  $(>= 4.1.0)$ 

SystemRequirements GNU make

Suggests KernSmooth,

snowFT, rgl, heplots, rlecuyer, covr

BugReports <https://github.com/statnet/latentnet/issues>

License GPL-3 + file LICENSE

URL <https://statnet.org>

Encoding UTF-8 RoxygenNote 7.3.1 Roxygen list(markdown = TRUE)

# R topics documented:

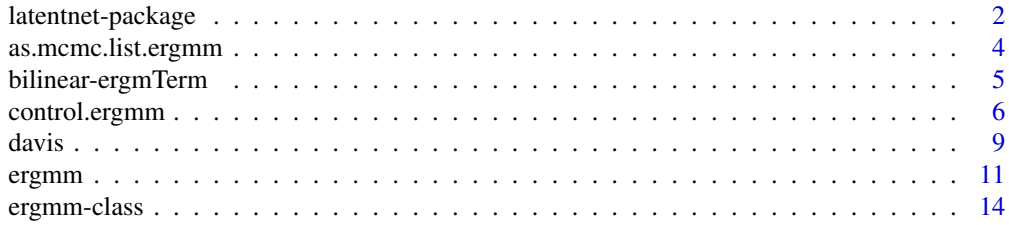

<span id="page-1-0"></span>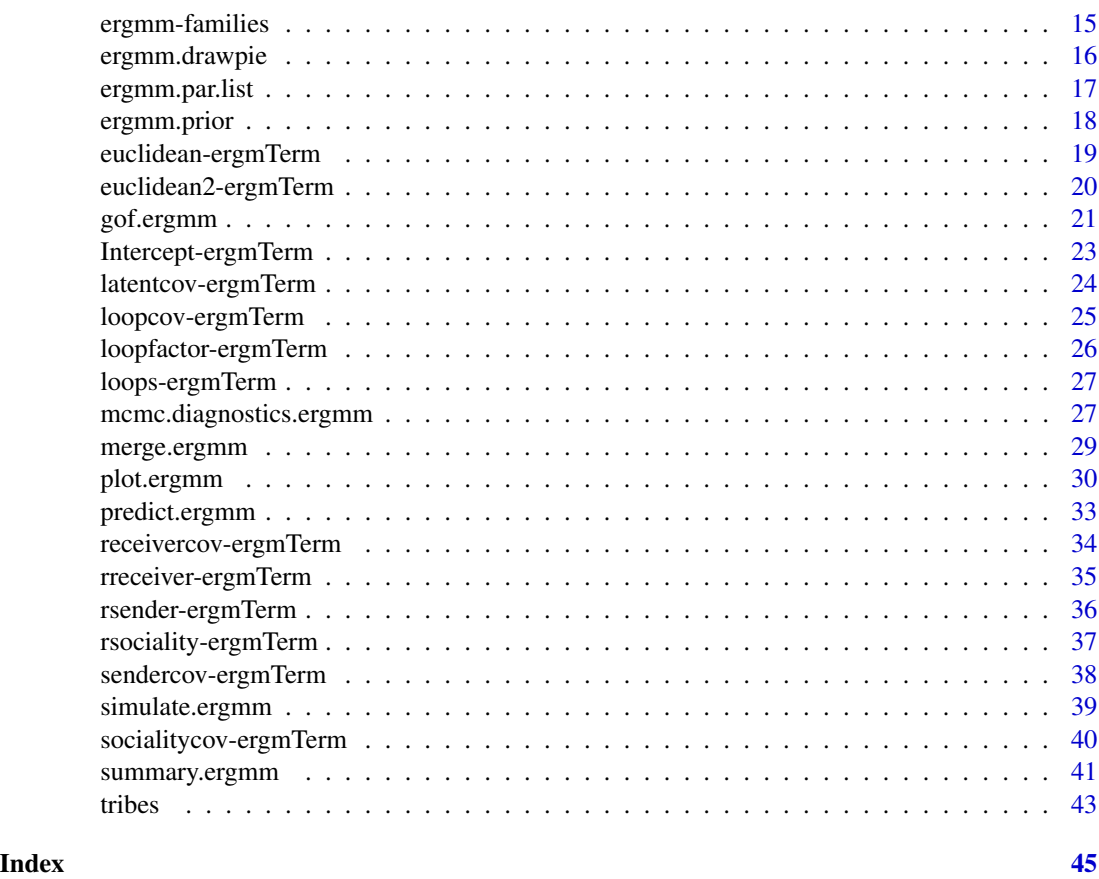

# latentnet-package *latentnet: Latent Position and Cluster Models for Statistical Networks*

#### Description

Fit and simulate latent position and cluster models for statistical networks. See Krivitsky and Handcock (2008) [doi:10.18637/jss.v024.i05](https://doi.org/10.18637/jss.v024.i05) and Krivitsky, Handcock, Raftery, and Hoff (2009) [doi:10.1016/j.socnet.2009.04.001.](https://doi.org/10.1016/j.socnet.2009.04.001)

#### Details

The package latentnet is used to fit latent cluster random effect models, where the probability of a network  $g$ , on a set of nodes is a product of dyad probabilities, each of which is a GLM with linear component  $\eta_{i,j} = \sum_{k=1}^{p} \beta_k X_{i,j,k} + d(Z_i, Z_j) + \delta_i + \gamma_j$ , where X is an array of dyad covariates,  $\beta$  is a vector of covariate coefficients,  $Z_i$  is the latent space position of node i,  $d(\cdot, \cdot)$  is a function of the two positions: either negative Euclidean  $(-||Z_i - Z_j||)$  or bilinear  $(Z_i \cdot Z_j)$ , and  $\delta$  and  $\gamma$ are vectors of sender and receiver effects. (Note that these are different from the eigenmodel of Hoff (2007) "Modeling homophily and stochastic equivalence in symmetric relational data", fit by package eigenmodel.)

#### <span id="page-2-0"></span>latentnet-package 3

The [ergmm](#page-10-1) specifies models via:  $g \sim$  <model terms> where g is a network object For the list of possible <model terms>, see [ergmTerm](#page-0-0). For the list of the possible dyad distribution families, see [families.ergmm](#page-14-1).

The arguments in the [ergmm](#page-10-1) function specific to latent variable models are [ergmm.control](#page-5-1). See the help page for [ergmm](#page-10-1) for the details.

The result of a latent variable model fit is an [ergmm](#page-10-1) object. Hence the [summary](#page-0-0), print, and plot functions apply to the fits. The [plot.ergmm](#page-29-1) function has many options specific to latent variable models.

#### Author(s)

Maintainer: Pavel N. Krivitsky <pavel@statnet.org> [\(ORCID\)](https://orcid.org/0000-0002-9101-3362)

Authors:

• Mark S. Handcock <handcock@stat.ucla.edu>

Other contributors:

- Susan M. Shortreed [contributor]
- Jeremy Tantrum [contributor]
- Peter D. Hoff [contributor]
- Li Wang <lxwang@gmail.com> [contributor]
- Kirk Li <kirkli@uw.edu> [contributor]
- Jake Fisher <jcf26@duke.edu> [contributor]
- Jordan T. Bates <*jtbates@gmail.com>* [contributor]

#### References

Mark S. Handcock, Adrian E. Raftery and Jeremy Tantrum (2007). *Model-Based Clustering for Social Networks*. Journal of the Royal Statistical Society: Series A (Statistics in Society), 170(2), 301-354.

Peter D. Hoff (2005). *Bilinear Mixed Effects Models for Dyadic Data*. Journal of the American Statistical Association, 100(469), 286-295.

Peter D. Hoff, Adrian E. Raftery and Mark S. Handcock (2002). *Latent space approaches to social network analysis*. Journal of the American Statistical Association, 97(460), 1090-1098.

Pavel N. Krivitsky, Mark S. Handcock, Adrian E. Raftery, and Peter D. Hoff (2009). *Representing degree distributions, clustering, and homophily in social networks with latent cluster random effects models*. Social Networks, 31(3), 204-213.

Pavel N. Krivitsky and Mark S. Handcock (2008). *Fitting Position Latent Cluster Models for Social Networks with* latentnet. Journal of Statistical Software, 24(5). [doi:10.18637/jss.v024.i05](https://doi.org/10.18637/jss.v024.i05)

Susan M. Shortreed, Mark S. Handcock, and Peter D. Hoff (2006). *Positional Estimation within the Latent Space Model for Networks*. Methodology, 2(1), 24-33.

#### <span id="page-3-0"></span>See Also

Useful links:

- <https://statnet.org>
- Report bugs at <https://github.com/statnet/latentnet/issues>

<span id="page-3-1"></span>as.mcmc.list.ergmm *Convert an ERGMM Object to an MCMC list object for Diagnostics.*

#### Description

Functions to extract a subset of MCMC-sampled variables from an object of class [ergmm](#page-13-1) and construct an [mcmc.list](#page-0-0) object.

#### Usage

```
## S3 method for class 'list.ergmm'
as.mcmc(x, burnin = FALSE, which.vars = NULL, vertex.i = c(1), ...)
```
#### Arguments

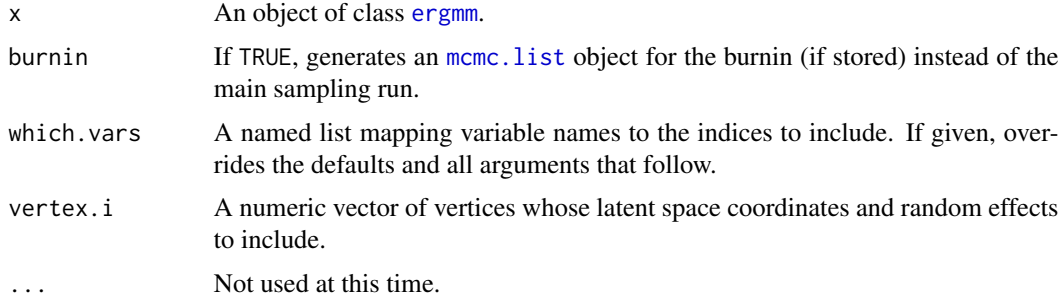

#### Details

Unless which. vars is specified, the mcmc. list returned also includes all of the covariate coefficients.

Regardless of whether the MCMC run was single- or multi-threaded, this function returns an [mcmc.list](#page-0-0), with a single thread, if necessary.

#### Value

A [mcmc.list](#page-0-0) object with the sample of the selected subset of the variables.

### See Also

[ergmm](#page-10-1), [mcmc.list](#page-0-0), [mcmc.diagnostics.ergmm](#page-26-1)

#### <span id="page-4-0"></span>bilinear-ergmTerm 5

#### Examples

```
library(coda)
data(sampson)
monks.fit<-ergmm(samplike~euclidean(d=2,G=3))
monks.fit.mcmc<-as.mcmc.list(monks.fit)
plot(monks.fit.mcmc)
raftery.diag(monks.fit.mcmc)
```
bilinear-ergmTerm *Bilinear (inner-product) latent space, with optional clustering*

#### Description

Adds a term to the model equal to the inner product of the latent positions:  $Z_i \cdot Z_j$ , where  $Z_i$ and  $Z_i$  are the positions of their respective actors in an unobserved social space. These positions may optionally have a finite spherical Gaussian mixture clustering structure. *Note: For a bilinear latent space effect, two actors being closer in the clustering sense does not necessarily mean that the expected value of a tie between them is higher. Thus, a warning is printed when this model is combined with clustering.*

Important: This term works in [latentnet](https://CRAN.R-project.org/package=latentnet)'s [ergmm\(\)](#page-10-1) only. Using it in [ergm\(\)](#page-0-0) will result in an error.

#### Usage

```
# binary: bilinear(d, G=0, var.mul=1/8, var=NULL, var.df.mul=1, var.df=NULL,
# mean.var.mul=1, mean.var=NULL, pK.mul=1, pK=NULL)
# valued: bilinear(d, G=0, var.mul=1/8, var=NULL, var.df.mul=1, var.df=NULL,
# mean.var.mul=1, mean.var=NULL, pK.mul=1, pK=NULL)
```
#### Arguments

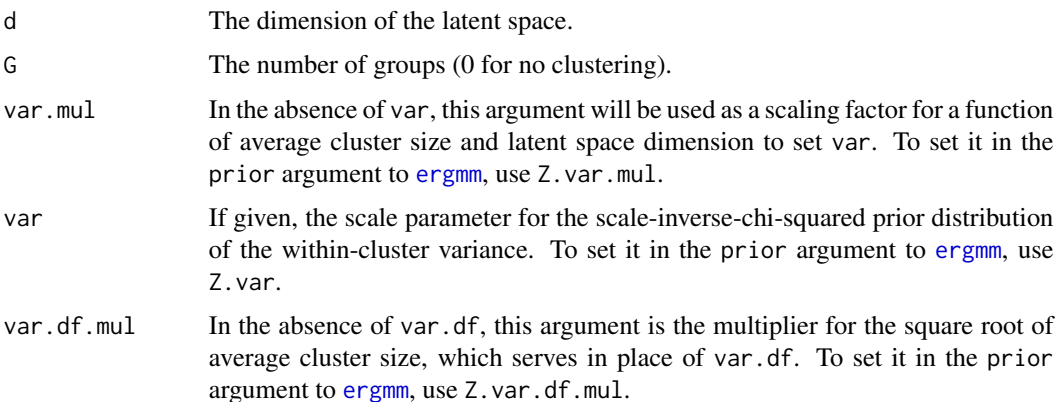

<span id="page-5-0"></span>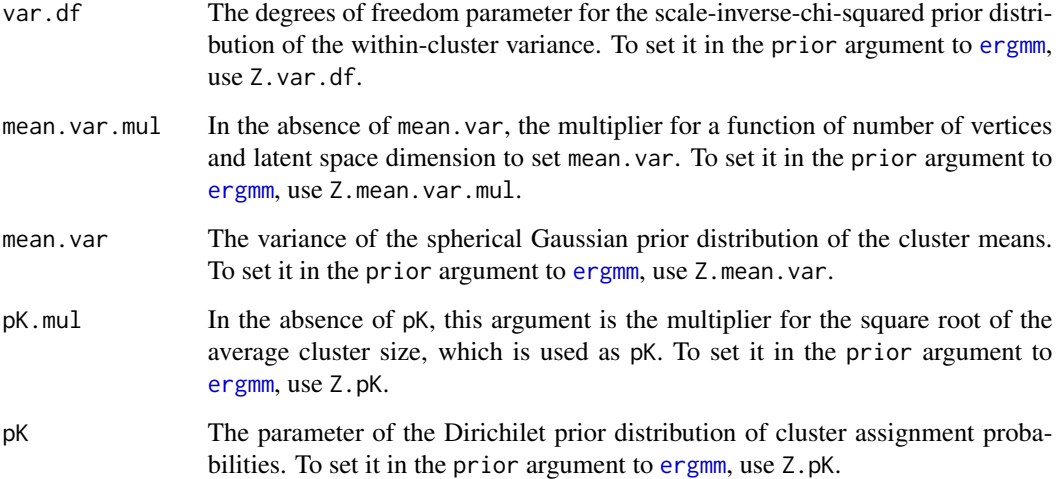

#### Details

The following parameters are associated with this term:

- Z Numeric matrix with rows being latent space positions.
- Z.K (when  $G > 0$ ) Integer vector of cluster assignments.
- Z.mean (when  $G > 0$ ) Numeric matrix with rows being cluster means.
- Z. var (when  $G > 0$ ) Depending on the model, either a numeric vector with within-cluster variances or a numeric scalar with the overal latent space variance.
- Z.pK (when  $G > 0$ ) Numeric vector of probabilities of a vertex being in a particular cluster.

#### See Also

[ergmTerm](#page-0-0) for index of model terms currently visible to the package.

Keywords: None

<span id="page-5-2"></span>control.ergmm *Auxiliary for Controlling ERGMM Fitting*

### <span id="page-5-1"></span>Description

Auxiliary function as user interface for ergmm fitting. Typically only used when calling ergmm. It is used to set parameters that affect the sampling but do not affect the posterior distribution.

# control.ergmm 7

#### Usage

```
control.ergmm(
  sample.size = 4000,
  burnin = 10000,interval = 10,
  threads = 1,
  kl.threads = 1,
  mle.maxit = 100,
  Z.delta = 0.6,
  RE. delta = 0.6,group.deltas = 0.4,
 pilot.runs = 4,
  pilot.factor = 0.8,
 pilot.discard.first = 0.5,
  targetiacc.rate = 0.234,backoff.threshold = 0.05,
  backoff.factor = 0.2,
  accept.all = FALSE,
  store.burnin = FALSE,
  refine.user.start = TRUE
\mathcal{L}ergmm.control(
  sample.size = 4000,
  burnin = 10000,
  interval = 10,threads = 1,
  kl.threads = 1,
 mle.maxit = 100,
  Z.delta = 0.6,
 RE.delta = 0.6,
  group.deltas = 0.4,
 pilot.runs = 4,
 pilot.factor = 0.8,
  pilot.discard.first = 0.5,
  target.acc.rate = 0.234,backoff.threshold = 0.05,
  backoff.factor = 0.2,
  accept.all = FALSE,
  store.burnin = FALSE,
  refine.user.start = TRUE
\lambda
```
# Arguments

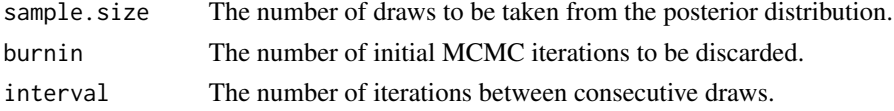

<span id="page-7-0"></span>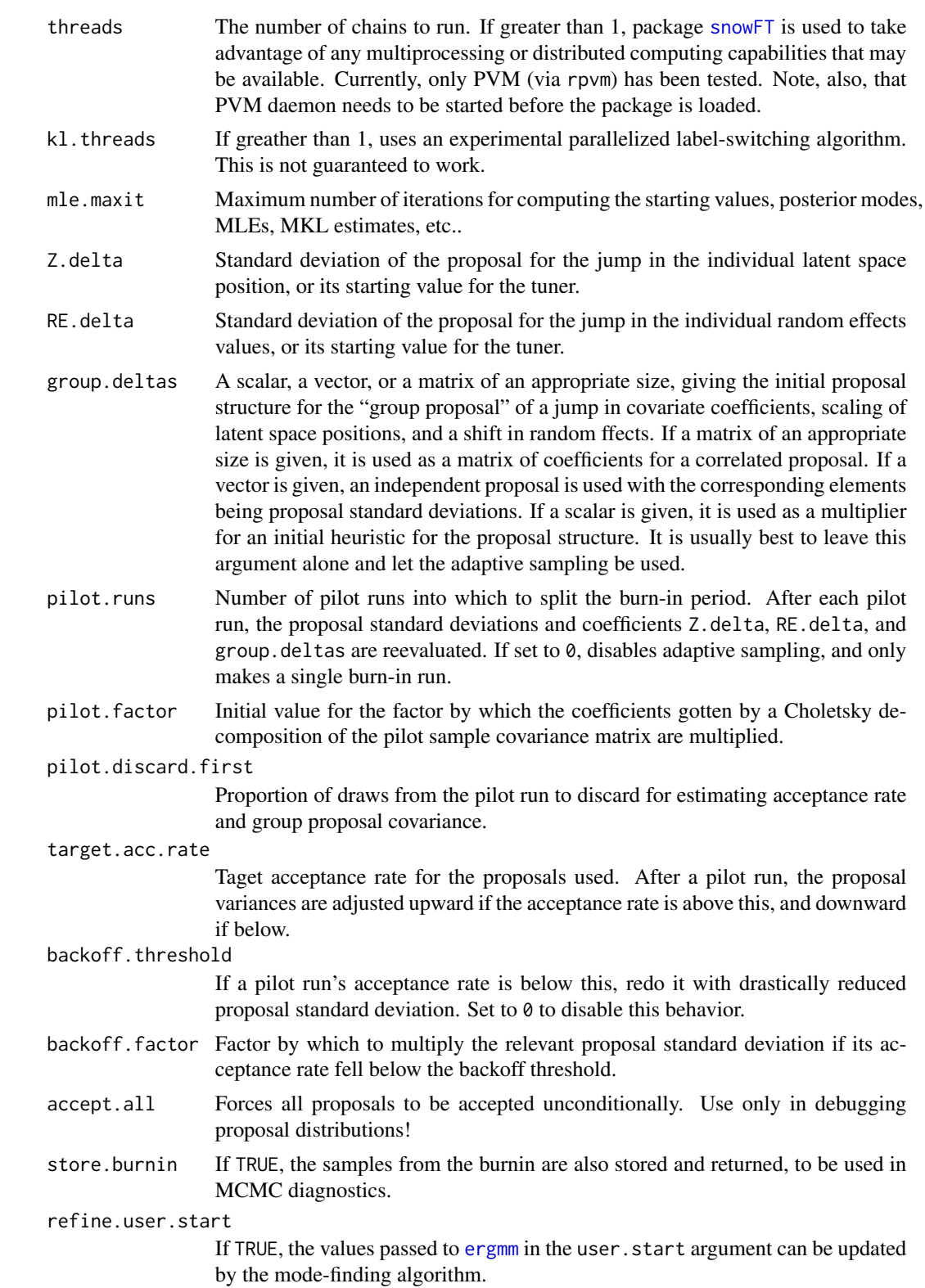

<span id="page-8-0"></span>davis **9** and the contract of the contract of the contract of the contract of the contract of the contract of the contract of the contract of the contract of the contract of the contract of the contract of the contract of

#### Value

A list with the arguments as components.

#### See Also

[ergmm](#page-10-1)

#### Examples

```
data(sampson)
## Shorter run than default.
samp.fit<-ergmm(samplike~euclidean(d=2,G=3)+rreceiver,
control=ergmm.control(burnin=1000,sample.size= 2000,interval=5))
```
davis *Southern Women Data Set (Davis) as a bipartite "network" object*

#### **Description**

This is a data set of 18 women observed over a nine-month period. During that period, various subsets of these women had met in a series of 14 informal social events. The data recored which women met for which events. The data is originally from Davis, Gardner and Gardner (1941) via UCINET and stored as a network object.

#### Details

This documentation is taken from Freeman (2003) in his usual lucid description. See the reference to the paper below:

In the 1930s, five ethnographers, Allison Davis, Elizabeth Stubbs Davis, Burleigh B. Gardner, Mary R. Gardner and J. G. St. Clair Drake, collected data on stratification in Natchez, Mississippi (Warner, 1988, p. 93). They produced the book cited below (DGG) that reported a comparative study of social class in black and in white society. One element of this work involved examining the correspondence between people's social class levels and their patterns of informal interaction. DGG was concerned with the issue of how much the informal contacts made by individuals were established solely (or primarily) with others at approximately their own class levels. To address this question the authors collected data on social events and examined people's patterns of informal contacts.

In particular, they collected systematic data on the social activities of 18 women whom they observed over a nine-month period. During that period, various subsets of these women had met in a series of 14 informal social events. The participation of women in events was uncovered using interviews, the records of participant observers, guest lists, and the newspapers'' (DGG, p. 149). Homar day's work behind the counter of a store, a meeting of a women's club, a church supper, a card party, a supper party, a meeting of the Parent-Teacher Association, etc."

This data set has several interesting properties. It is small and manageable. It embodies a relatively simple structural pattern, one in which, according to DGG, the women seemed to organize themselves into two more or less distinct groups. Moreover, they reported that the positions - core and peripheral - of the members of these groups could also be determined in terms of the ways in which different women had been involved in group activities. At the same time, the DGG data set is complicated enough that some of the details of its patterning are less than obvious. As Homans (1950, p. 84) put it, The pattern is frayed at the edges.'' And, finally, this data set comes to us in a two-mode woma by event" form. Thus, it provides an opportunity to explore methods designed for direct application to two-mode data. But at the same time, it can easily be transformed into two one-mode matrices (woman by woman or event by event) that can be examined using tools for one-mode analysis.

Because of these properties, this DGG data set has become something of a touchstone for comparing analytic methods in social network analysis. Davis, Gardner and Gardner presented an intuitive interpretation of the data, based in part on their ethnographic experience in the community. Then the DGG data set was picked up by Homans (1950) who provided an alternative intuitive interpretation. In 1972, Phillips and Conviser used an analytic tool, based on information theory, that provided a systematic way to reexamine the DGG data. Since then, this data set has been analyzed again and again. It reappears whenever any network analyst wants to explore the utility of some new tool for analyzing data.

If the source of the data set does not specified otherwise, this data set is protected by the Creative Commons License <https://creativecommons.org/licenses/by-nc-nd/2.5/>.

When publishing results obtained using this data set the original authors should be cited. In addition this package should be cited.

#### Source

Linton C. Freeman (2003). *Finding Social Groups: A Meta-Analysis of the Southern Women Data*, In Ronald Breiger, Kathleen Carley and Philippa Pattison, eds. Dynamic Social Network Modeling and Analysis. Washington: The National Academies Press.

#### References

Davis, A., Gardner, B. B. and M. R. Gardner (1941) *Deep South,* Chicago: The University of Chicago Press.

Linton C. Freeman (2003). *Finding Social Groups: A Meta-Analysis of the Southern Women Data*, In Ronald Breiger, Kathleen Carley and Philippa Pattison, eds. Dynamic Social Network Modeling and Analysis. Washington: The National Academies Press.

#### See Also

statnet, network, ergm, ergm

#### Examples

```
data(davis)
# Fit a 2D 2-cluster fit and plot.
davis.fit<-ergmm(davis~euclidean(d=2,G=2)+rsociality)
plot(davis.fit,pie=TRUE,rand.eff="sociality")
```
<span id="page-10-1"></span><span id="page-10-0"></span>ergmm *Fit a Latent Space Random Graph Model*

#### Description

[ergmm\(\)](#page-10-1) is used to fit latent space and latent space cluster random network models, as described by Hoff, Raftery and Handcock (2002), Handcock, Raftery and Tantrum (2005), and Krivitsky, Handcock, Raftery, and Hoff (2009). [ergmm\(\)](#page-10-1) can return either a Bayesian model fit or the twostage MLE.

#### Usage

```
ergmm(
  formula,
  response = NULL,
  family = "Bernoulli",
  fam.par = NULL,
  control = control.ergmm(),
  user.start = list(),
  prior = ergmm.prior(),
  tofit = c("mcmc", "mkl", "mkl.mbc", "procrustes", "klswitch"),
  Z.ref = NULL,
  Z.K.ref = NULL,
  seed = NULL,
  verbose = FALSE
)
```
# Arguments

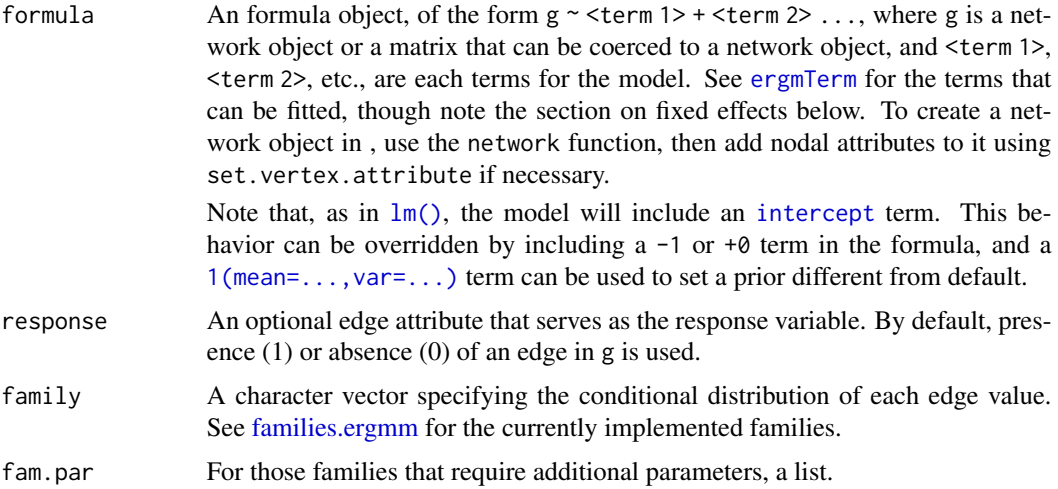

<span id="page-11-0"></span>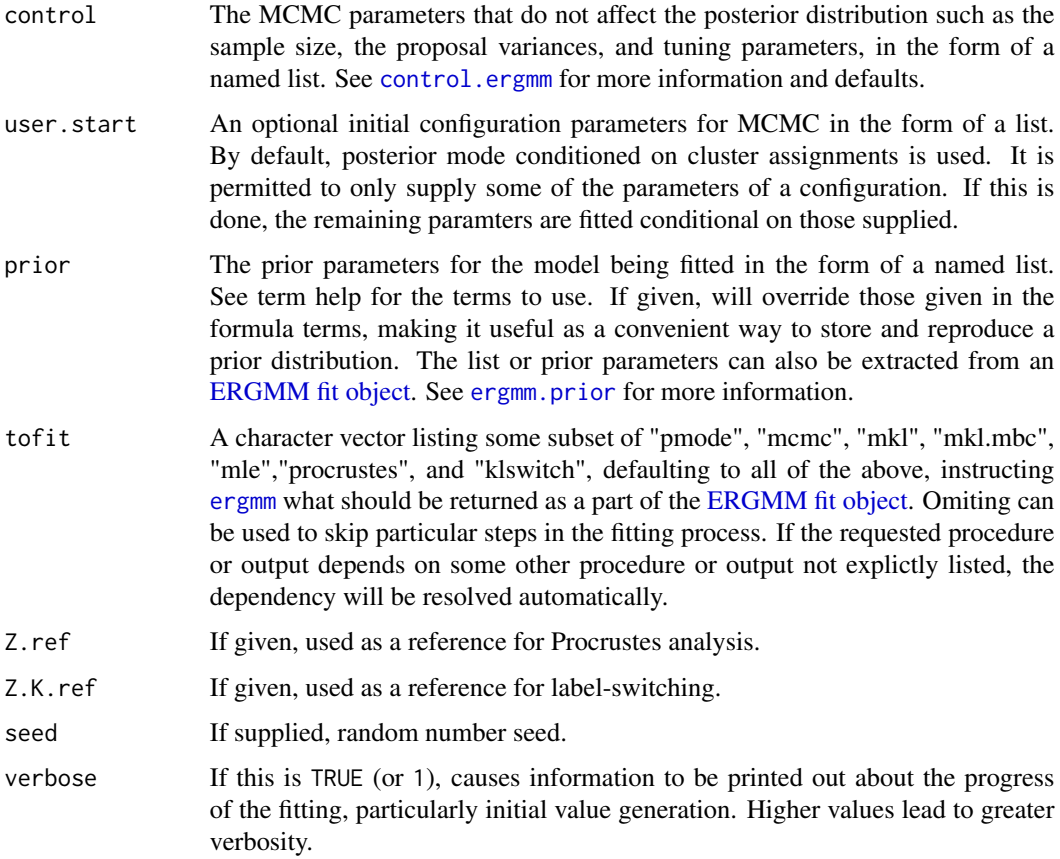

#### Value

[ergmm](#page-10-1) returns an object of class [ergmm](#page-13-1) containing the information about the posterior.

#### Specifying fixed effects

Each coefficient for a fixed effect covariate has a normal prior whose mean and variance are set by the mean and var parameters of the term. For those formula terms that add more than one covariate, a vector can be given for mean and variance. If not, the vectors given will be repeated until the needed length is reached.

[ergmm](#page-10-1) can use model terms implemented for the [ergm](#page-0-0) package and via the [ergm.userterms](https://github.com/statnet/ergm.userterms) API (in GitHub repository [statnet/ergm.userterms](https://github.com/statnet/ergm.userterms)). See [ergmTerm](#page-0-0) for a list of available terms. If you wish to specify the prior mean and variance, you can add them to the call. E.g., TERMNAME(..., mean=0, var=9),

where ... are the arguments for the ergm term, will initialize TERMNAME with prior mean of 0 and prior variance of 9.

Some caveats:

• [ergm](#page-0-0) has a binary and a valued mode. Regardless of the [family](#page-14-1) used, the *binary* variant of the [ergm](#page-0-0) term will be used in the linear predictor of the model.

#### <span id="page-12-0"></span>ergmm and the state of the state of the state of the state of the state of the state of the state of the state of the state of the state of the state of the state of the state of the state of the state of the state of the

- [ergm](#page-0-0) does not support modeling self-loops, so terms imported in this way will always have predictor  $x[i, i] == 0$ . This should not affect most situations, but if you absolutely must model self-loops and non-self-edges in one term, use the deprecated terms below.
- latentnet only fits models with dyadic independence. Terms that induce dyadic dependence (e.g., triangles) can be used, but then the likelihood of the model will, effectively, be replaced with pseudolikelihood. (Note that under dyadic independence, the two are equal.)

#### References

Mark S. Handcock, Adrian E. Raftery and Jeremy Tantrum (2002). *Model-Based Clustering for Social Networks.* Journal of the Royal Statistical Society: Series A, 170(2), 301-354.

Peter D. Hoff, Adrian E. Raftery and Mark S. Handcock (2002). *Latent space approaches to social network analysis.* Journal of the American Statistical Association, 97(460), 1090-1098.

Pavel N. Krivitsky, Mark S. Handcock, Adrian E. Raftery, and Peter D. Hoff (2009). *Representing degree distributions, clustering, and homophily in social networks with latent cluster random effects models*. Social Networks, 31(3), 204-213.

Pavel N. Krivitsky and Mark S. Handcock (2008). *Fitting Position Latent Cluster Models for Social Networks with* latentnet. Journal of Statistical Software, 24(5). [doi:10.18637/jss.v024.i05](https://doi.org/10.18637/jss.v024.i05)

#### See Also

[network](#page-0-0), [summary.ergmm,](#page-40-1) [ergmTerm](#page-0-0), [families.ergmm](#page-14-1)

#### Examples

```
#
# Use 'data(package = "latentnet")' to list the data sets in a
#
data(package="latentnet")
#
# Using Sampson's Monk data, lets fit a
# simple latent position model
#
data(sampson)
samp.fit <- ergmm(samplike ~ euclidean(d=2))
#
# See if we have convergence in the MCMC
mcmc.diagnostics(samp.fit)
#
# Plot the fit
#
plot(samp.fit)
#
# Using Sampson's Monk data, lets fit a latent clustering random effects model
#
samp.fit2 <- ergmm(samplike ~ euclidean(d=2, G=3)+rreceiver)
#
# See if we have convergence in the MCMC
mcmc.diagnostics(samp.fit2)
```

```
#
# Plot the fit.
#
plot(samp.fit2, pie=TRUE)
```
#### ergmm-class *Class of Fitted Exponential Random Graph Mixed Models*

#### <span id="page-13-1"></span>Description

A class [ergmm](#page-13-1) to represent a fitted exponential random graph mixed model. The output of [ergmm](#page-10-1).

#### Details

There are methods [summary.ergmm](#page-40-1), print.ergmm, [plot.ergmm](#page-29-1), [predict.ergmm](#page-32-1), and [as.mcmc.list.ergmm](#page-3-1).

The structure of ergmm is as follows:

- sample An object of class [ergmm.par.list](#page-16-1) containing the MCMC sample from the posterior. If the run had multiple threads, their output is concatenated.
- mcmc.mle A list containing the parameter configuration of the highest-likelihood MCMC iteration.
- mcmc.pmode A list containing the parameter configuration of the highest-joint-density (conditional on cluster assignments) MCMC iteration.
- mkl A list containing the MKL estimate.
- model A list containing the model that was fitted.
- prior A list containing the information about the prior distribution used. It can be passed as parameter prior to [ergmm](#page-10-1) to reproduce the prior in a new fit.
- control A list containing the information about the model fit settings that do not affect the posterior distribution. It can be passed as parameter control to [ergmm](#page-10-1) to reproduce control parameters in a new fit.
- mle A list containing the MLE, conditioned on cluster assignments.
- pmode A list containing the posterior mode, conditioned on cluster assignments.
- burnin.start A list containing the starting value for the burnin.
- main.start A list (or a list of lists, for a multithreaded run) containing the starting value for the sampling.

#### See Also

[ergmm](#page-10-1), [summary.ergmm](#page-40-1), [plot.ergmm](#page-29-1), [predict.ergmm](#page-32-1), [as.mcmc.list.ergmm](#page-3-1)

<span id="page-13-0"></span>

<span id="page-14-1"></span><span id="page-14-0"></span>

Family-link combinations supported by [ergmm](#page-10-1).

#### Details

Each supported family has a family of functions, of the form pY.-, lpY.-, EY.-, dlpY.deta.-, dlpY.ddispersion.-, lpYc.-, rsm.-, followed by the family's name, for the respective family's name, representing the family's likelihood, log-likelihood, expectation, derivative of log-likelihood with repect to the linear predictor, derivative of log-likelihood with respect to the dispersion parameter, log-normalizing-constant, and random sociomatrix generation functions.

On the C side, similar functions exist, but becuase of static typing, are also provided for "continuous" versions of those families. These should not be used on their own, but are used in estimating MKL positions from the posterior distribution.

#### Family-link combinations

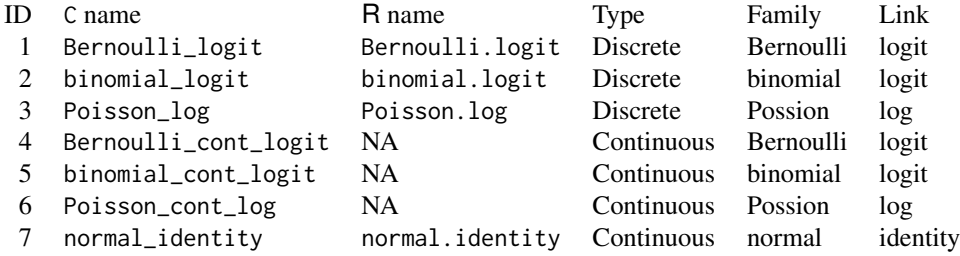

.link can be omited when not ambiguous. Some families require an appropriate fam.par argument to be supplied to [ergmm](#page-10-1):

- binomial families a mandatory trials parameter for the number of trials (same for every dyad) whose success the response counts represent
- normal a mandatory prior. var and prior. var.df parameter for the prior scale and degrees of freedom of the variance of the dyad values

<span id="page-15-0"></span>

Used by [plot.ergmm](#page-29-1) to draw pie charts to visualize soft clusterings when pie=TRUE. Exported as a courtesy to dependent packages.

#### Usage

```
ergmm.drawpie(center, radius, probs, n = 50, cols = seq_along(probs), ...)
```
#### Arguments

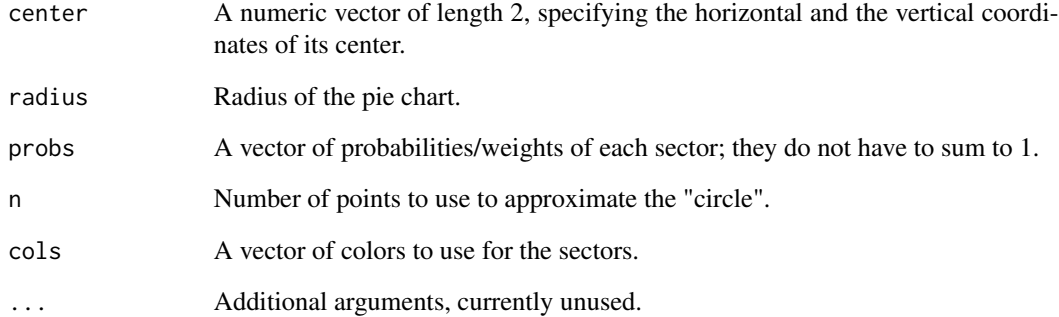

#### Author(s)

See COPYRIGHT.

#### See Also

plot.ergmm

#### Examples

```
plot(c(0,sum(1:11))*2,c(-10,10),type="n",asp=1)
for(i in 1:10) ergmm.drawpie(c(sum(1:i)*2,0), radius=i, probs=1:(i+1))
```
<span id="page-16-1"></span><span id="page-16-0"></span>

A class [ergmm.par.list](#page-16-1) to represent a series of parameter configurations for the same exponential random graph mixed model.

#### Usage

```
as.ergmm.par.list(x, ...)
## S3 method for class 'ergmm.par.list'
x[i]
## S3 method for class 'ergmm.par.list'
length(x)
## S3 method for class 'ergmm.par.list'
x[[i]]
## S3 method for class 'ergmm.par.list'
unstack(x, ...)
```
#### Arguments

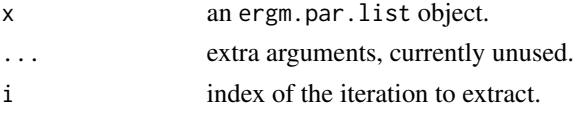

#### Details

[[ operator with a numeric or integer index returns a list with the the configuration with that index. [ operator given a numeric vector returns a ergmm.par.list object with the subset of configurations with the indices given.

The structure of ergmm.par.list is derived from named lists, with each entry having an additional dimension (always the first one), indexed by configuration. That is, scalars become vectors, vectors become matrixes with the original vectors in rows, and matrices become 3-dimensional arrays, with the original matrices indexed by their first dimension. See term documentation for comon elements of these configurations. In some cases, such as when representing MCMC or optimization output, the object may also have some of the following elements:

- mlp  $\log p(Y, Z, \beta, \mu, \sigma, \delta, \gamma, \sigma_{\delta}, \sigma_{\gamma}, |K)$ , the joint probability/density of network, the covariate coefficients, the latent space positions and parameters, and the random effects and their variances, conditional on cluster assignments.
- lpY  $\log p(Y \mid \ldots)$ , depending on the model, the log-probability or log-density of the network conditional on all the parameters.

<span id="page-17-0"></span>lpZ  $\log p(Z|\mu, \sigma, K)$ , the log-density of latent space positions conditional on latent space or cluster parameters and cluster assignments.

lpbeta  $\log p(\beta)$ , the prior log-density of the covariate coefficients.

- lpRE  $\log p(\delta, \gamma | \sigma_{\delta}, \sigma_{\gamma})$ , the log-density of all random effects, conditional on their respective variances.
- lpLV log  $p(\mu, \sigma)$ , the prior log-density of latent space or cluster parameters (but not that of the cluster assignments).

lpREV log  $p(\sigma_{\delta}, \sigma_{\gamma})$ , the prior log-density of all random effect variances.

Z.rate Proportion of single-vertex proposals accepted over the preceding interval.

beta.rate Proportion of group proposals accepted over the preceding interval.

#### See Also

[ergmm](#page-10-1)

<span id="page-17-1"></span>ergmm.prior *Auxiliary for Setting the ERGMM Prior*

#### **Description**

Auxiliary function as user interface for [ergmm](#page-10-1) prior specification. Typically only used when calling [ergmm](#page-10-1). It is used to supply the parameters of the prior distribution of the model, to overwrite those specified in the model formula, and to supply miscellaneous prior parameters.

#### Usage

ergmm.prior(..., adjust.beta.var = TRUE)

#### Arguments

... Prior distribution parameters. See term documentation and [ergmm\(\)](#page-10-1) for more information.

adjust.beta.var

A shortcut: whether the prior variance for each covariate coefficient should be divided by the mean square of that covariate. This adjustment affects those variances specified in the formula or by default, but not those specified through the prior= argument.

#### Value

A list with the arguments as elements.

#### See Also

[ergmm\(\)](#page-10-1), [ergmTerm](#page-0-0)

<span id="page-18-0"></span>euclidean-ergmTerm *Euclidean distance latent space, with optional clustering*

#### Description

Adds a term to the model equal to the negative Eucledean distance  $-||Z_i - Z_j||$ , where  $Z_i$  and  $Z_j$  are the positions of their respective actors in an unobserved social space. These positions may optionally have a finite spherical Gaussian mixture clustering structure. This term was previously called latent.

Important: This term works in [latentnet](https://CRAN.R-project.org/package=latentnet)'s [ergmm\(\)](#page-10-1) only. Using it in [ergm\(\)](#page-0-0) will result in an error.

#### Usage

```
# binary: euclidean(d, G=0, var.mul=1/8, var=NULL, var.df.mul=1, var.df=NULL,
# mean.var.mul=1, mean.var=NULL, pK.mul=1, pK=NULL)
# valued: euclidean(d, G=0, var.mul=1/8, var=NULL, var.df.mul=1, var.df=NULL,
# mean.var.mul=1, mean.var=NULL, pK.mul=1, pK=NULL)
```
#### Arguments

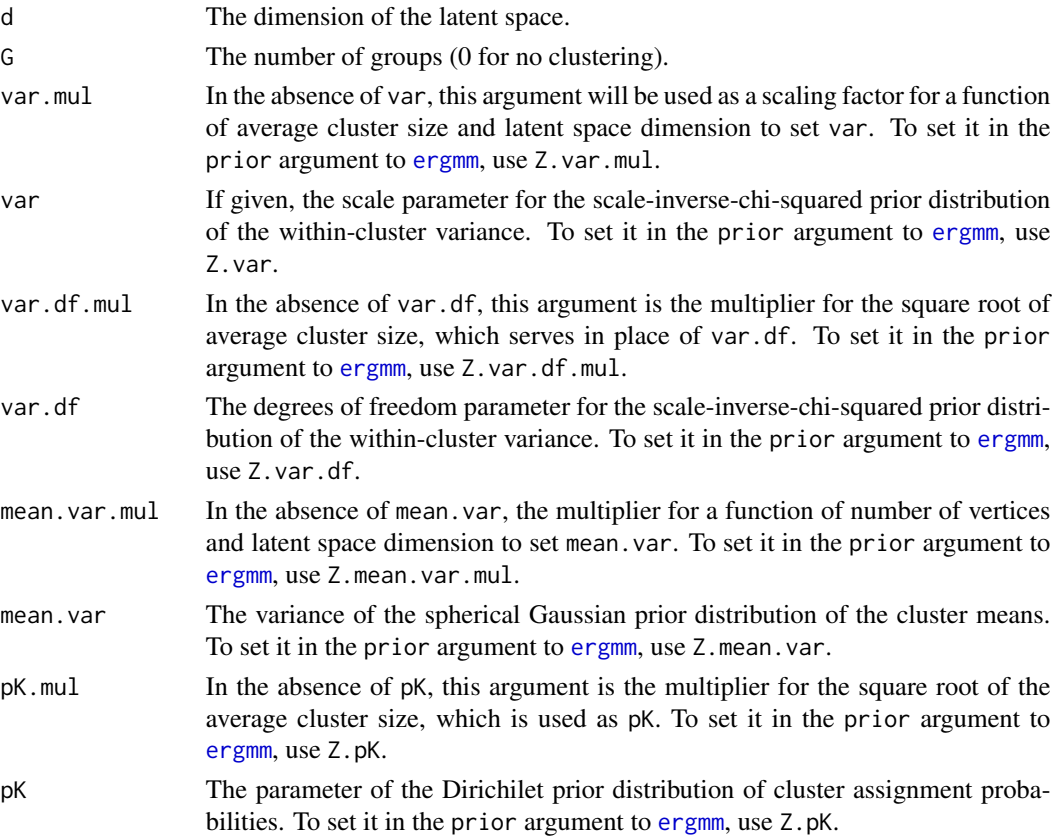

#### <span id="page-19-0"></span>Details

The following parameters are associated with this term:

Z Numeric matrix with rows being latent space positions.

Z.K (when  $G > 0$ ) Integer vector of cluster assignments.

Z.mean (when  $G > 0$ ) Numeric matrix with rows being cluster means.

- Z. var (when  $G > 0$ ) Depending on the model, either a numeric vector with within-cluster variances or a numeric scalar with the overal latent space variance.
- Z.pK (when  $G > 0$ ) Numeric vector of probabilities of a vertex being in a particular cluster.

#### See Also

[ergmTerm](#page-0-0) for index of model terms currently visible to the package.

Keywords: None

euclidean2-ergmTerm *Squared euclidean distance latent space, with optional clustering*

#### Description

Adds a term to the model equal to the negative Eucledean distance  $-||Z_i - Z_j||^2$ , where  $Z_i$  and  $Z_j$  are the positions of their respective actors in an unobserved social space. These positions may optionally have a finite spherical Gaussian mixture clustering structure. This term was previously called latent.

Important: This term works in [latentnet](https://CRAN.R-project.org/package=latentnet)'s [ergmm\(\)](#page-10-1) only. Using it in [ergm\(\)](#page-0-0) will result in an error.

#### Usage

```
# binary: euclidean(d, G=0, var.mul=1/8, var=NULL, var.df.mul=1, var.df=NULL,
# mean.var.mul=1, mean.var=NULL, pK.mul=1, pK=NULL)
# valued: euclidean(d, G=0, var.mul=1/8, var=NULL, var.df.mul=1, var.df=NULL,
# mean.var.mul=1, mean.var=NULL, pK.mul=1, pK=NULL)
```
#### Arguments

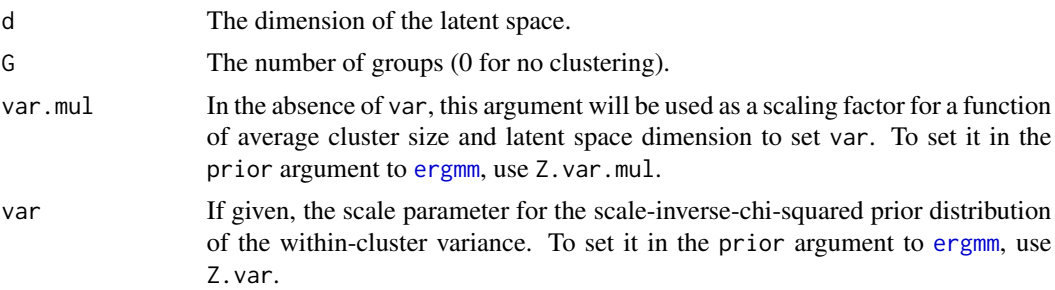

#### <span id="page-20-0"></span>gof.ergmm 21

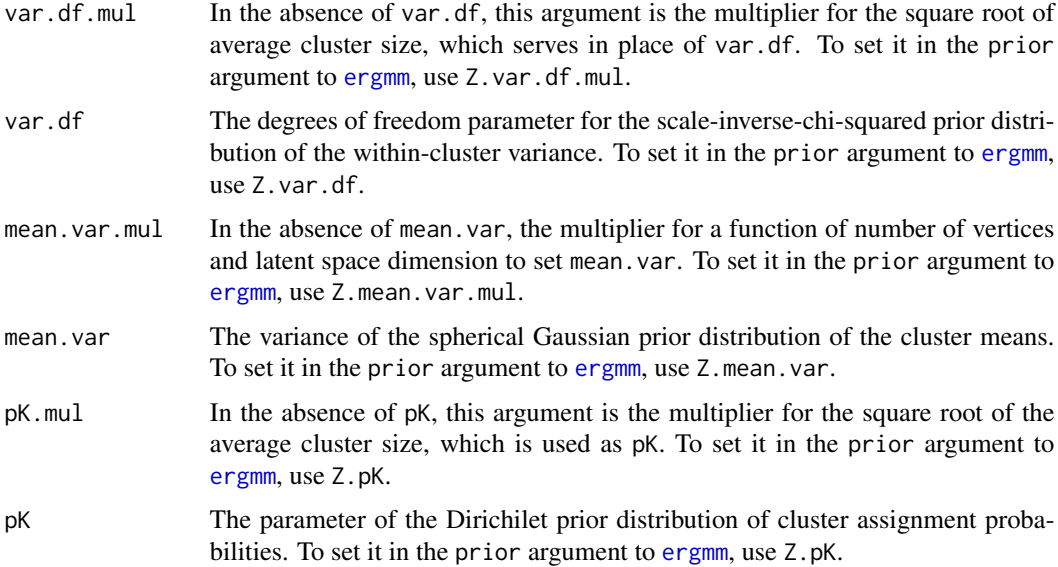

#### Details

The following parameters are associated with this term:

- Z Numeric matrix with rows being latent space positions.
- Z.K (when  $G > 0$ ) Integer vector of cluster assignments.
- Z.mean (when  $G > 0$ ) Numeric matrix with rows being cluster means.
- Z. var (when  $G > 0$ ) Depending on the model, either a numeric vector with within-cluster variances or a numeric scalar with the overal latent space variance.
- Z.pK (when  $G > 0$ ) Numeric vector of probabilities of a vertex being in a particular cluster.

#### See Also

[ergmTerm](#page-0-0) for index of model terms currently visible to the package.

Keywords: None

<span id="page-20-2"></span>gof.ergmm *Conduct Goodness-of-Fit Diagnostics on a Exponential Family Random Graph Mixed Model Fit*

#### <span id="page-20-1"></span>Description

[gof](#page-20-1) calculates p-values for geodesic distance, degree, and reachability summaries to diagnose the goodness-of-fit of exponential family random graph mixed models. See [ergmm](#page-10-1) for more information on these models.

### Usage

```
## S3 method for class 'ergmm'
gof(
  object,
  ...,
  nsim = 100,
  GOF = \simidegree + odegree + distance,
  verbose = FALSE
\mathcal{L}
```
#### Arguments

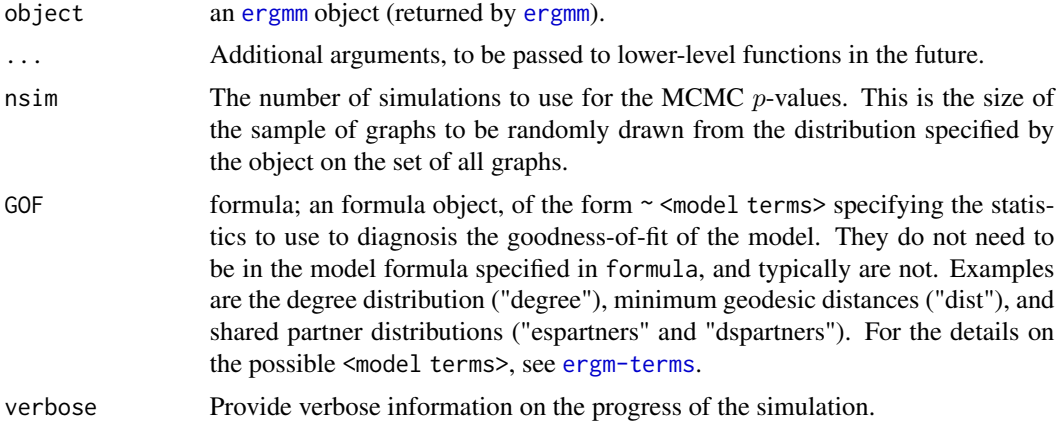

#### Details

A sample of graphs is randomly drawn from the posterior of the [ergmm](#page-10-1).

A plot of the summary measures is plotted. More information can be found by looking at the documentation of [ergm](#page-0-0).

#### Value

[gof](#page-20-1) and [gof.ergmm](#page-20-2) return an object of class gof. This is a list of the tables of statistics and  $p$ -values. This is typically plotted using [plot.gof](#page-0-0).

#### See Also

[ergmm](#page-10-1), [ergmm \(object\)](#page-13-1), [ergm](#page-0-0), network, [simulate.ergmm](#page-38-1), [plot.gof](#page-0-0)

#### Examples

```
#
data(sampson)
#
# test the gof.ergm function
#
```
<span id="page-21-0"></span>

```
samplike.fit <- ergmm(samplike ~ euclidean(d=2,G=3),
                      control=ergmm.control(burnin=1000,interval=5))
samplike.fit
summary(samplike.fit)
#
# Plot the probabilities first
#
monks.gof <- gof(samplike.fit)
monks.gof
#
# Place all three on the same page
# with nice margins
#
par(mfrow=c(1,3))
par(oma=c(0.5,2,1,0.5))
#
plot(monks.gof)
#
# And now the odds
#
plot(monks.gof, plotlogodds=TRUE)
```
<span id="page-22-1"></span>Intercept-ergmTerm *Intercept*

#### Description

This term serves as an intercept term, is included by default (though, as in [lm](#page-0-0), it can be excluded by adding +0 or -1 into the model formula). It adds one covariate to the model, for which  $x[i, j]=1$ for all i and j.

It can be used explicitly to set prior mean and variance for the intercept term.

This term differs from the ergm's [edges-ergmTerm](#page-0-0) term if the network has self-loops.

Important: This term works in [latentnet](https://CRAN.R-project.org/package=latentnet)'s [ergmm\(\)](#page-10-1) only. Using it in [ergm\(\)](#page-0-0) will result in an error.

#### Usage

```
# binary: 1(mean=0, var=9)
# binary: Intercept(mean=0, var=9)
# binary: intercept(mean=0, var=9)
# valued: 1(mean=0, var=9)
# valued: Intercept(mean=0, var=9)
# valued: intercept(mean=0, var=9)
```
#### <span id="page-23-0"></span>Arguments

mean, var prior mean and variance.

#### See Also

[ergmTerm](#page-0-0) for index of model terms currently visible to the package.

Keywords: None

latentcov-ergmTerm *Edge covariates for the latent model*

#### **Description**

This term adds multiple covariates to the model, one for each of (a subset of) the unique values of the attrname attribute (or each combination of the attributes given). Each of these covariates has  $x[i, i]=1$  if attrname(i)==1, where 1 is that covariate's level, and  $x[i, j]=0$  otherwise. To include all attribute values se base=0 – because the sum of all such statistics equals twice the number of self-loops and hence a linear dependency would arise in any model also including loops. Thus, the base argument tells which value(s) (numbered in order according to the sort function) should be omitted. The default value, base=1, means that the smallest (i.e., first in sorted order) attribute value is omitted. For example, if the "fruit" factor has levels "orange", "apple", "banana", and "pear", then to add just two terms, one for "apple" and one for "pear", then set "banana" and "orange" to the base (remember to sort the values first) by using nodefactor("fruit", base=2:3). For an analogous term for quantitative vertex attributes, see nodecov.attrname is a character string giving the name of a numeric (not categorical) attribute in the network's vertex attribute list. This term adds one covariate to the model, for which  $x[i, i]$ =attrname(i) and  $x[i, j]$ =0 for i!=j. This term only makes sense if the network has self-loops.

latentcov can be called more than once, to model the effects of multiple covariates. Note that some covariates can be more conveniently specified using the following terms.

**Important:** This term works in **[latentnet](https://CRAN.R-project.org/package=latentnet)**'s [ergmm\(\)](#page-10-1) only. Using it in [ergm\(\)](#page-0-0) will result in an error.

#### Usage

```
# binary: latentcov(x, attrname=NULL, mean=0, var=9)
# valued: latentcov(x, attrname=NULL, mean=0, var=9)
```
#### Arguments

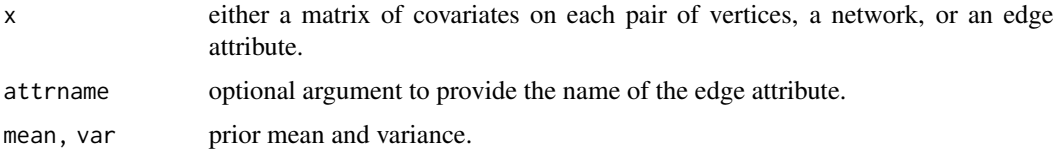

#### <span id="page-24-0"></span>loopcov-ergmTerm 25

### See Also

[ergmTerm](#page-0-0) for index of model terms currently visible to the package.

Keywords: None

loopcov-ergmTerm *Covariate effect on self-loops*

#### Description

This term adds one covariate to the model, for which  $x[i, i]=at$  trname(i) and  $x[i, j]=0$  for  $i!=j$ . This term only makes sense if the network has self-loops.

Important: This term works in [latentnet](https://CRAN.R-project.org/package=latentnet)'s [ergmm\(\)](#page-10-1) only. Using it in [ergm\(\)](#page-0-0) will result in an error.

#### Usage

# binary: loopcov(attrname, mean=0, var=9)

# valued: loopcov(attrname, mean=0, var=9)

#### Arguments

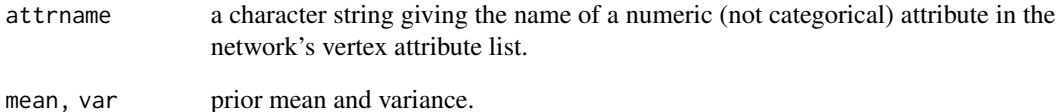

#### See Also

[ergmTerm](#page-0-0) for index of model terms currently visible to the package.

Keywords: None

<span id="page-25-0"></span>loopfactor-ergmTerm *Factor attribute effect on self-loops*

#### **Description**

This term adds multiple covariates to the model, one for each of (a subset of) the unique values of the attrname attribute (or each combination of the attributes given). Each of these covariates has  $x[i, i]=1$  if attrname(i)==1, where 1 is that covariate's level, and  $x[i, j]=0$  otherwise. To include all attribute values se base=0 – because the sum of all such statistics equals twice the number of self-loops and hence a linear dependency would arise in any model also including loops. Thus, the base argument tells which value(s) (numbered in order according to the sort function) should be omitted. The default value, base=1, means that the smallest (i.e., first in sorted order) attribute value is omitted. For example, if the "fruit" factor has levels "orange", "apple", "banana", and "pear", then to add just two terms, one for "apple" and one for "pear", then set "banana" and "orange" to the base (remember to sort the values first) by using nodefactor("fruit", base=2:3). For an analogous term for quantitative vertex attributes, see nodecov.attrname is a character string giving the name of a numeric (not categorical) attribute in the network's vertex attribute list. This term adds one covariate to the model, for which  $x[i, i]$ =attrname(i) and  $x[i, j]$ =0 for i!=j. This term only makes sense if the network has self-loops.

Important: This term works in [latentnet](https://CRAN.R-project.org/package=latentnet)'s [ergmm\(\)](#page-10-1) only. Using it in [ergm\(\)](#page-0-0) will result in an error.

#### Usage

# binary: loopfactor(attrname, mean=0, var=9)

# valued: loopfactor(attrname, mean=0, var=9)

#### Arguments

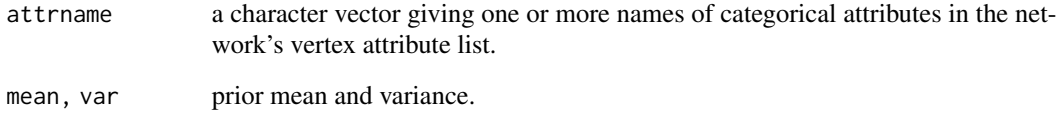

#### See Also

[ergmTerm](#page-0-0) for index of model terms currently visible to the package.

Keywords: None

<span id="page-26-0"></span>loops-ergmTerm *Self-loops*

#### Description

Effect of the dyad being a self-loop (i.e.,  $(i, i)$ ).

Important: This term works in [latentnet](https://CRAN.R-project.org/package=latentnet)'s [ergmm\(\)](#page-10-1) only. Using it in [ergm\(\)](#page-0-0) will result in an error.

#### Usage

# binary: loops(mean=0, var=9)

# valued: loops(mean=0, var=9)

#### Arguments

mean, var prior mean and variance.

#### See Also

[ergmTerm](#page-0-0) for index of model terms currently visible to the package.

Keywords: None

<span id="page-26-1"></span>mcmc.diagnostics.ergmm

*Conduct MCMC diagnostics on an ERGMM fit*

#### Description

This function creates simple diagnostic plots for the MCMC sampled statistics produced from a fit. It also prints the Raftery-Lewis diagnostics, indicates if they are sufficient, and suggests the run length required.

#### Usage

```
## S3 method for class 'ergmm'
mcmc.diagnostics(
 object,
 which.diags = c("cor", "acf", "trace", "raftery"),
 burnin = FALSE,
 which.vars = NULL,
 vertex.i = c(1),
  ...
\mathcal{E}
```
#### <span id="page-27-0"></span>Arguments

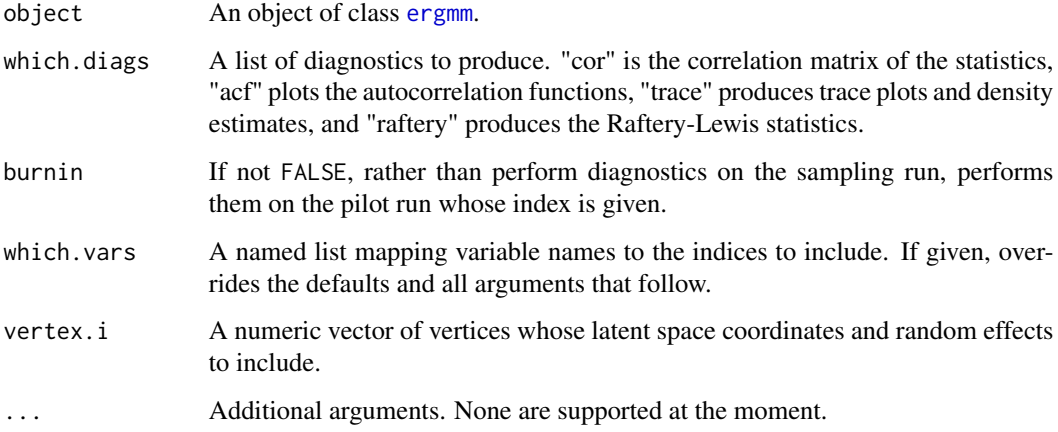

#### Details

Produces the plots per which.diags. Autocorrelation function that is printed if "acf" is requested is for lags 0 and interval.

#### Value

mcmc.diagnostics.ergmm returns a table of Raftery-Lewis diagnostics.

# See Also

[ergmm](#page-10-1), [ergmm.object](#page-13-1), [raftery.diag](#page-0-0), [autocorr](#page-0-0), [plot.mcmc.list](#page-0-0)

#### Examples

```
#
data(sampson)
#
# test the mcmc.diagnostics function
#
gest <- ergmm(samplike ~ euclidean(d=2),
              control=ergmm.control(burnin=1000,interval=5))
summary(gest)
#
# Plot the traces and densities
#
mcmc.diagnostics(gest)
```
<span id="page-28-0"></span>

A [merge](#page-0-0) method for [ergmm](#page-13-1) objects, constructing an [ergmm](#page-13-1) object containing the combined MCMC output (and derived estimates) of several [ergmm](#page-13-1) objects produced with the same input parameters but different starting values, random seeds, etc..

#### Usage

## S3 method for class 'ergmm'  $merge(x, y, \ldots, verbose = FALSE)$ 

#### Arguments

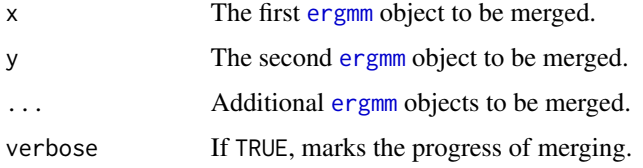

#### Value

An object of class [ergmm](#page-13-1).

#### See Also

[ergmm.object](#page-13-1), [ergmm](#page-10-1)

### Examples

```
data(sampson)
# Run two short MCMC-based fits.
samp.fit1 <- ergmm(samplike ~ euclidean(d=2, G=3),
  control=ergmm.control(burnin=1000,interval=10,sample.size=2000))
samp.fit2 <- ergmm(samplike ~ euclidean(d=2, G=3),
  control=ergmm.control(burnin=1000,interval=10,sample.size=2000))
# Combine them, and summarize the result.
samp.fit <- merge(samp.fit1,samp.fit2)
summary(samp.fit)
```
[plot.ergmm](#page-29-1) is the plotting method for [ergmm](#page-13-1) objects. For latent models, this plots the minimum Kullback-Leibler positions by default. The maximum likelihood, posterior mean, posterior mode, or a particular iteration's or configuration's positions can be used instead, or pie charts of the posterior probabilities of cluster membership can be shown. See [ergmm](#page-10-1) for more information on how to fit these models.

#### Usage

```
## S3 method for class 'ergmm'
plot(
 x,
  ...,
  vertex.cex = 1,
  vertex.sides = 16 * ceiling(sqrt(vertex.cex)),what = mkl'',
 main = NULL,xlab = NULL,ylab = NULL,
  zlab = NULL,xlim = NULL,ylim = NULL,
  zlim = NULL,
 object.scale = formals(plot.network.default)[["object.scale"]],
 pad = formals(plot.network.default)[["pad"]],
 cluster.col = c("red", "green", "blue", "cyan", "magenta", "orange", "yellow",
    "purple"),
  vertex.col = NULL,
 print.formula = TRUE,
  edge.col = 8,
  Z.ref = NULL,
  Z.K.ref = NULL,
 zoom.on = NULL,
  pie = FALSE,
  labels = FALSE,
  rand.eff = NULL,rand.eff.cap = NULL,
  plot.means = TRUE,
 plot.vars = TRUE,
  suppress.axes = FALSE,
  jitter1D = 1,curve1D = TRUEuse.rgl = FALSE,
```
# <span id="page-30-0"></span>plot.ergmm 31

```
vertex.3d.cex = 1/20,
  edge.plot3d = TRUE,
 suppress.center = FALSE,density.par = list()
)
```
# Arguments

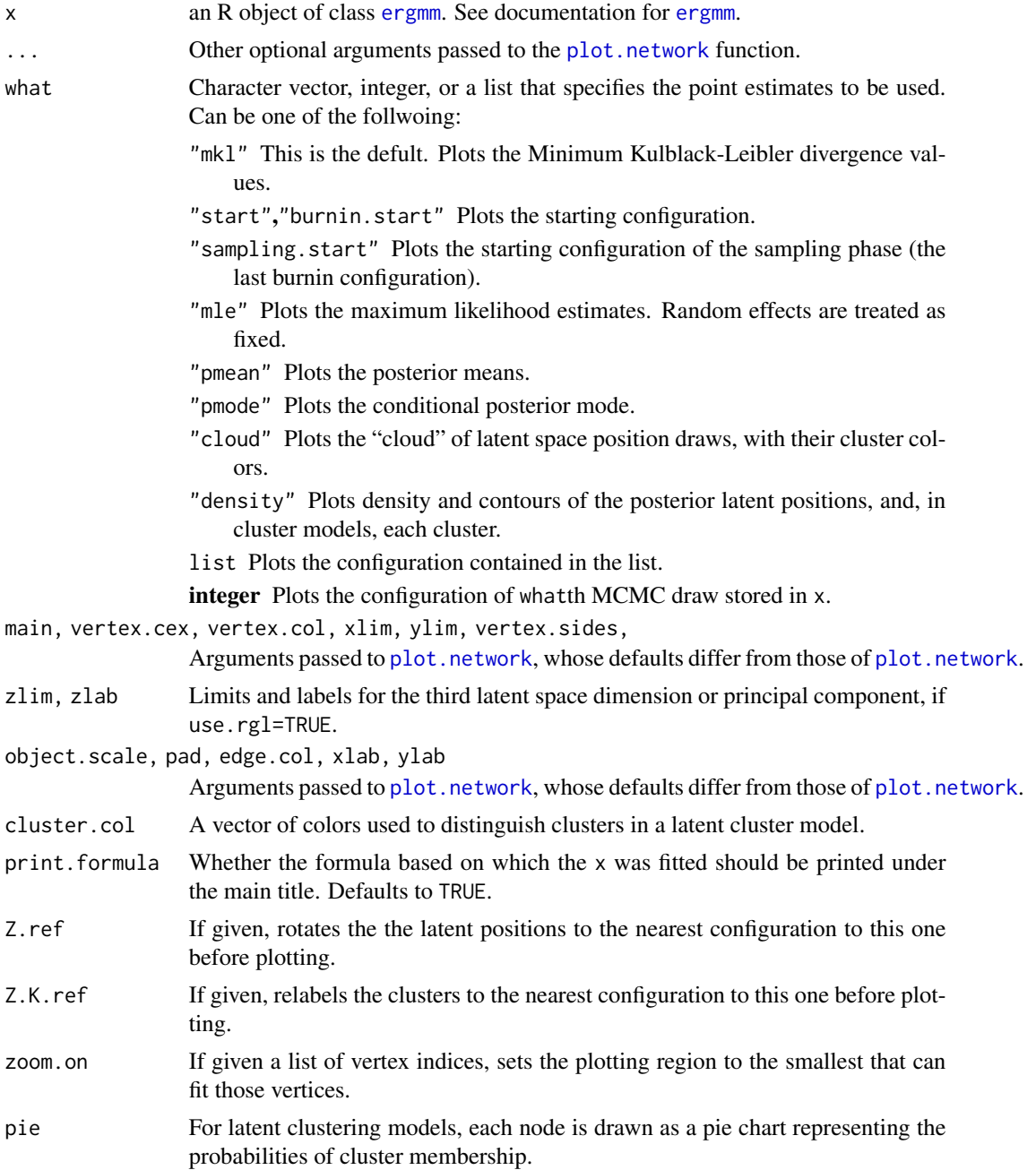

<span id="page-31-0"></span>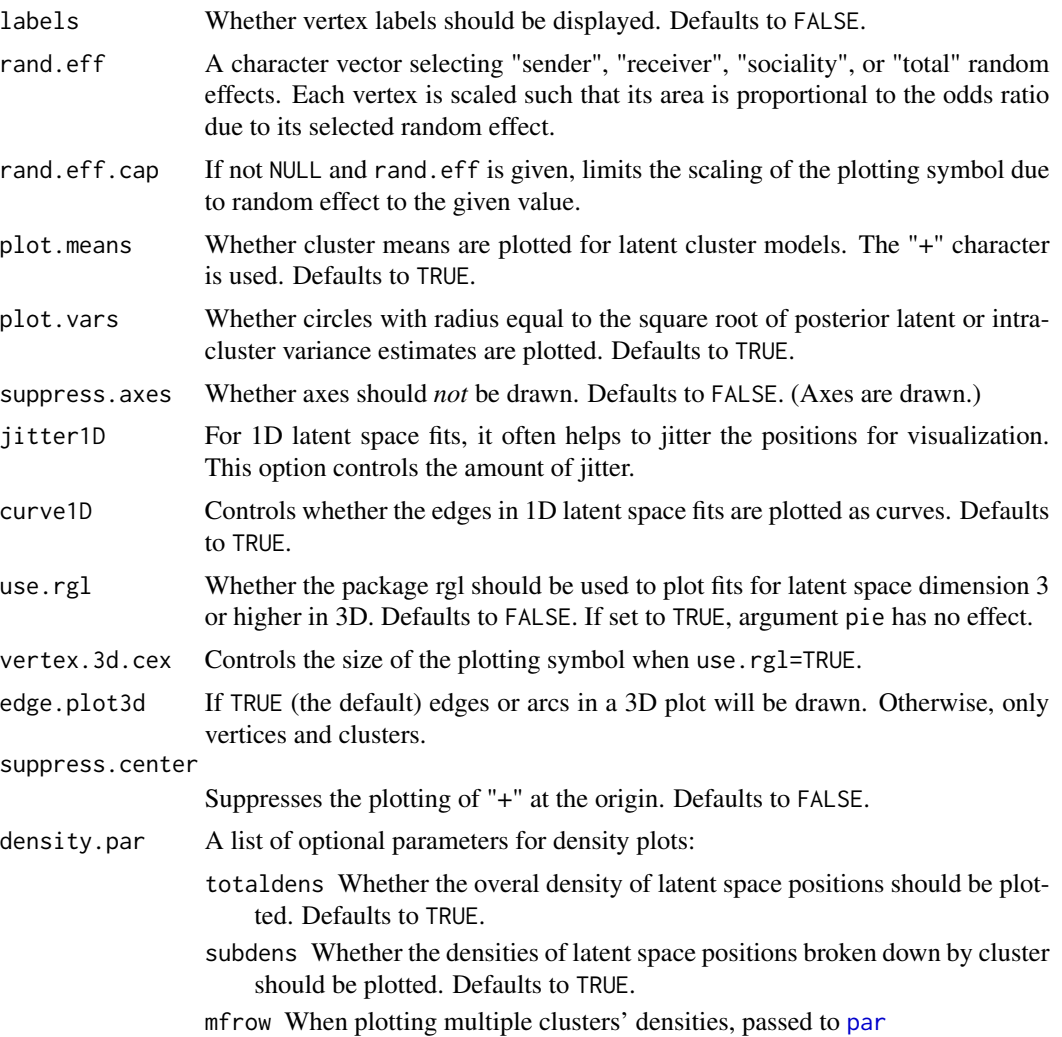

### Details

At this time, no plotting non-latent-space model fits is not supported.

Plots the results of an ergmm fit.

More information can be found by looking at the documentation of [ergmm](#page-10-1).

For bipartite networks, the events are marked with a bullet (small black circle) inside the plotting symbol.

#### Value

If applicable, invisibly returns the vertex positions plotted.

### See Also

[ergmm](#page-10-1),[ergmm.object](#page-13-1), network, [plot.network](#page-0-0), [plot](#page-0-0)

#### <span id="page-32-0"></span>predict.ergmm 33

#### Examples

```
#
# Using Sampson's Monk data, let's fit a
# simple latent position model
#
data(sampson)
#
# Using Sampson's Monk data, let's fit a
# latent clustering random effects model
# Store the burn-in.
samp.fit <- ergmm(samplike ~ euclidean(d=2, G=3)+rreceiver,
                  control=ergmm.control(store.burnin=TRUE))
#
# See if we have convergence in the MCMC
mcmc.diagnostics(samp.fit)
# We can also plot the burn-in:
for(i in samp.fit$control$pilot.runs) mcmc.diagnostics(samp.fit,burnin=i)
#
# Plot the resulting fit.
#
plot(samp.fit,labels=TRUE,rand.eff="receiver")
plot(samp.fit,pie=TRUE,rand.eff="receiver")
plot(samp.fit,what="pmean",rand.eff="receiver")
plot(samp.fit,what="cloud",rand.eff="receiver")
plot(samp.fit,what="density",rand.eff="receiver")
plot(samp.fit,what=5,rand.eff="receiver")
## Not run:
# Fit a 3D latent space model to Sampson's Monks
samp.fit3 <- ergmm(samplike ~ euclidean(d=3))
# Plot the first two principal components of the
# latent space positions
plot(samp.fit,use.rgl=FALSE)
# Plot the resulting fit in 3D
plot(samp.fit,use.rgl=TRUE)
## End(Not run)
```
<span id="page-32-1"></span>predict.ergmm *Predicted Dyad Values for an ERGMM.*

#### Description

Returns a matrix of expected dyad values based on an ERGMM fit.

#### <span id="page-33-0"></span>Usage

```
## S3 method for class 'ergmm'
predict(object, ..., type = "post")
```
#### Arguments

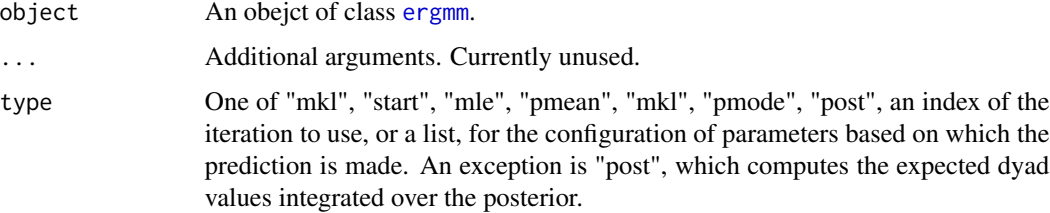

#### Value

A sociomatrix of predicted values. Note that predictions are made for unobserved values (whether structural zeros or unobserved dyads).

#### See Also

[ergmm](#page-13-1)

#### Examples

```
data(sampson)
monks.fit<-ergmm(samplike~euclidean(d=2,G=3),tofit="mcmc")
heatmap(predict(monks.fit),Rowv=NA,Colv=NA)
```
receivercov-ergmTerm *Receiver covariate effect*

#### Description

*Deprecated for networks without self-loops. Use* [nodeicov-ergmTerm](#page-0-0)*,* [nodeifactor-ergmTerm](#page-0-0)*,* [nodecov-ergmTerm](#page-0-0) *or* [nodefactor-ergmTerm](#page-0-0) *instead.*

If the attribute is numeric, this term adds one covariate to the model equaling attrname(i). If the attribute is not numeric or force. factor==TRUE, this term adds  $p-1$  covariates to the model, where p is the number of unique values of attrname. The kth such covariate has the value attrname(i)  $=$  value(k+1), where value(k) is the kth smallest unique value of the attrname attribute. This term only makes sense if the network is directed.

Important: This term works in [latentnet](https://CRAN.R-project.org/package=latentnet)'s [ergmm\(\)](#page-10-1) only. Using it in [ergm\(\)](#page-0-0) will result in an error.

#### <span id="page-34-0"></span>rreceiver-ergmTerm 35

#### Usage

```
# binary: receivercov(attrname, force.factor=FALSE, mean=0, var=9)
```

```
# valued: receivercov(attrname, force.factor=FALSE, mean=0, var=9)
```
#### Arguments

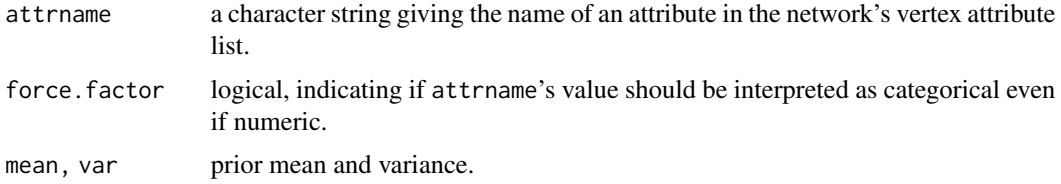

#### Note

This term can only be used with directed networks.

#### See Also

[ergmTerm](#page-0-0) for index of model terms currently visible to the package.

Keywords: None

rreceiver-ergmTerm *Random receiver effect*

### Description

Adds a random receiver effect to the model, with normal prior centered around 0 and a variance that is estimated. Can only be used on directed networks.

Important: This term works in [latentnet](https://CRAN.R-project.org/package=latentnet)'s [ergmm\(\)](#page-10-1) only. Using it in [ergm\(\)](#page-0-0) will result in an error.

#### Usage

```
# binary: rreceiver(var=1, var.df=3)
```

```
# valued: rreceiver(var=1, var.df=3)
```
#### Arguments

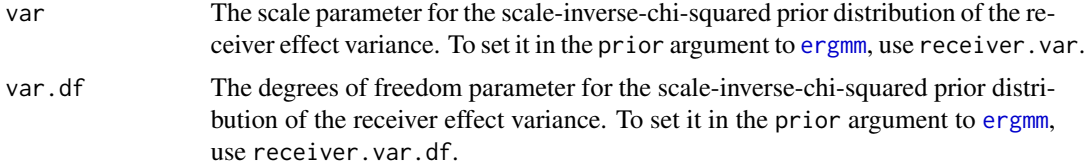

#### <span id="page-35-0"></span>Details

The following parameters are associated with this term:

receiver Numeric vector of values of each vertex's random receiver effect.

receiver.var Random receiver effect's variance.

#### Note

This term can only be used with directed networks.

#### See Also

[ergmTerm](#page-0-0) for index of model terms currently visible to the package.

Keywords: None

rsender-ergmTerm *Random sender effect*

#### Description

Adds a random sender effect to the model, with normal prior centered around 0 and a variance that is estimated. Can only be used on directed networks.

Important: This term works in [latentnet](https://CRAN.R-project.org/package=latentnet)'s [ergmm\(\)](#page-10-1) only. Using it in [ergm\(\)](#page-0-0) will result in an error.

#### Usage

```
# binary: rsender(var=1, var.df=3)
```
# valued: rsender(var=1, var.df=3)

#### Arguments

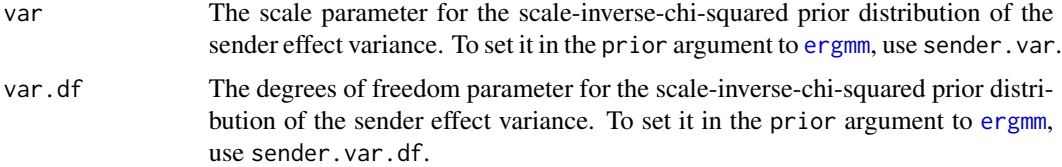

#### Details

The following parameters are associated with this term:

sender Numeric vector of values of each vertex's random sender effect.

sender.var Random sender effect's variance.

#### <span id="page-36-0"></span>Note

This term can only be used with directed networks.

#### See Also

[ergmTerm](#page-0-0) for index of model terms currently visible to the package.

Keywords: None

rsociality-ergmTerm *Random sociality effect*

#### Description

Adds a random sociality effect to the model, with normal prior centered around 0 and a variance that is estimated. Can only be used on directed networks.

Important: This term works in [latentnet](https://CRAN.R-project.org/package=latentnet)'s [ergmm\(\)](#page-10-1) only. Using it in [ergm\(\)](#page-0-0) will result in an error.

#### Usage

```
# binary: rsociality(var=1, var.df=3)
# valued: rsociality(var=1, var.df=3)
```
#### Arguments

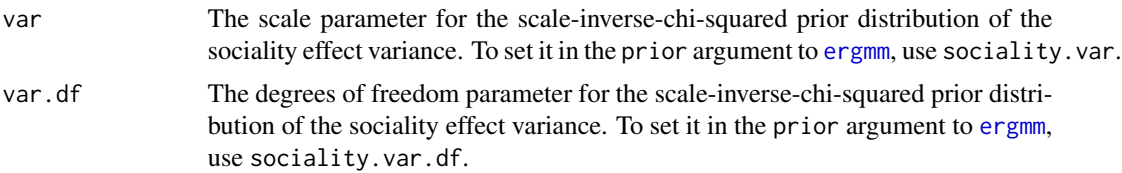

#### Details

The following parameters are associated with this term:

sociality Numeric vector of values of each vertex's random sociality effect.

```
sociality.var Random sociality effect's variance.
```
#### See Also

[ergmTerm](#page-0-0) for index of model terms currently visible to the package.

Keywords: None

<span id="page-37-0"></span>sendercov-ergmTerm *Sender covariate effect*

#### Description

*Deprecated for networks without self-loops. Use* [nodeocov-ergmTerm](#page-0-0)*,* [nodeofactor-ergmTerm](#page-0-0)*,* [nodecov-ergmTerm](#page-0-0) *or* [nodefactor-ergmTerm](#page-0-0) *instead.*

If the attribute is numeric, this term adds one covariate to the model equaling attrname(i). If the attribute is not numeric or force. factor==TRUE, this term adds  $p-1$  covariates to the model, where p is the number of unique values of attrname. The kth such covariate has the value attrname(i)  $=$  value(k+1), where value(k) is the kth smallest unique value of the attrname attribute. This term only makes sense if the network is directed.

Important: This term works in [latentnet](https://CRAN.R-project.org/package=latentnet)'s [ergmm\(\)](#page-10-1) only. Using it in [ergm\(\)](#page-0-0) will result in an error.

#### Usage

```
# binary: sendercov(attrname, force.factor=FALSE, mean=0, var=9)
```

```
# valued: sendercov(attrname, force.factor=FALSE, mean=0, var=9)
```
#### Arguments

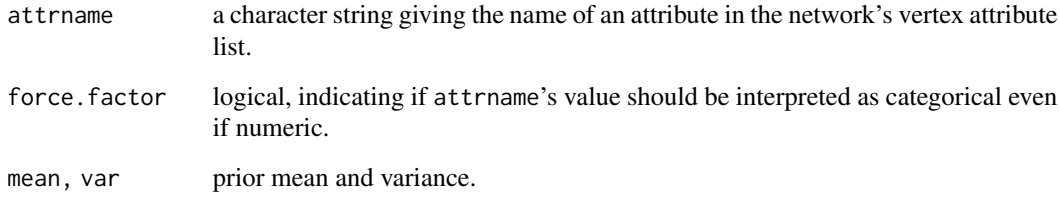

#### Note

This term can only be used with directed networks.

#### See Also

[ergmTerm](#page-0-0) for index of model terms currently visible to the package.

Keywords: None

<span id="page-38-1"></span><span id="page-38-0"></span>

If passed a [ergmm](#page-13-1) fit object, simulate is used to simulate networks from the posterior of an exponetial random graph mixed model fit. Alternatively, a ergmm.model can be passed to simulate based on a particular parametr configuration.

#### Usage

```
## S3 method for class 'ergmm'
simulate(object, nsim = 1, seed = NULL, ...)
## S3 method for class 'ergmm.model'
simulate(object, nsim = 1, seed = NULL, par, prior = list(), ...)
```
#### Arguments

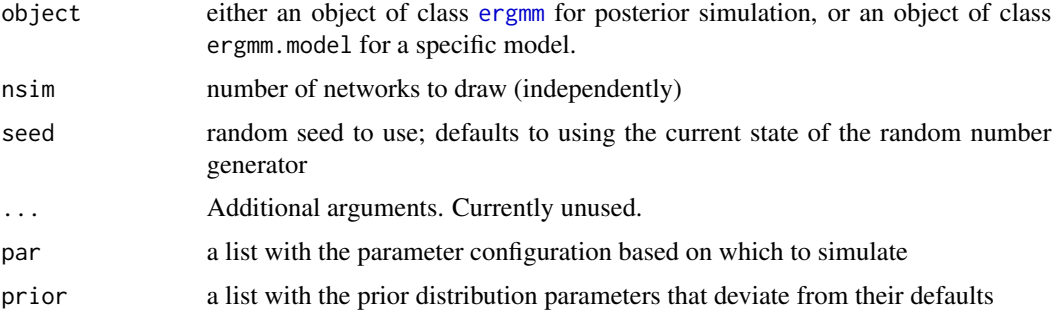

#### Details

A sample of networks is randomly drawn from the specified model. If a needed value of par is missing, it is generated from its prior distribution.

#### Value

If nsim = 1, simulate returns an object of class [network](#page-0-0). Otherwise, an object of class network.series that is a list consisting of the following elements:

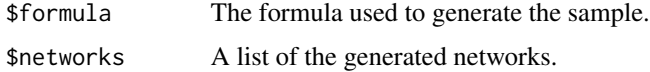

### See Also

[ergmm](#page-10-1), network, [print.network](#page-0-0)

#### Examples

```
#
# Fit a short MCMC run: just the MCMC.
#
data(sampson)
gest <- ergmm(samplike ~ euclidean(d=2,G=3),
              control=ergmm.control(burnin=100,interval=5,sample.size=100),tofit="mcmc")
#
# Draw from the posterior
#
g.sim <- simulate(gest)
plot(g.sim)
#
# Draw from the first draw from the posterior
#
g.sim <- with(gest,simulate(model,par=sample[[1]],prior=prior))
plot(g.sim)
```
socialitycov-ergmTerm *Sociality covariate effect*

#### Description

*Deprecated for networks without self-loops. Use* [nodecov-ergmTerm](#page-0-0) *or* [nodefactor-ergmTerm](#page-0-0) *instead.*

If the attribute is numeric, this term adds one covariate to the model equaling attrname(i). If the attribute is not numeric or force. factor==TRUE, this term adds  $p-1$  covariates to the model, where p is the number of unique values of attrname. The kth such covariate has the value attrname(i)  $=$  value(k+1), where value(k) is the kth smallest unique value of the attrname attribute. This term only makes sense if the network is directed.

Important: This term works in [latentnet](https://CRAN.R-project.org/package=latentnet)'s [ergmm\(\)](#page-10-1) only. Using it in [ergm\(\)](#page-0-0) will result in an error.

#### Usage

```
# binary: socialitycov(attrname, force.factor=FALSE, mean=0, var=9)
# valued: socialitycov(attrname, force.factor=FALSE, mean=0, var=9)
```
#### Arguments

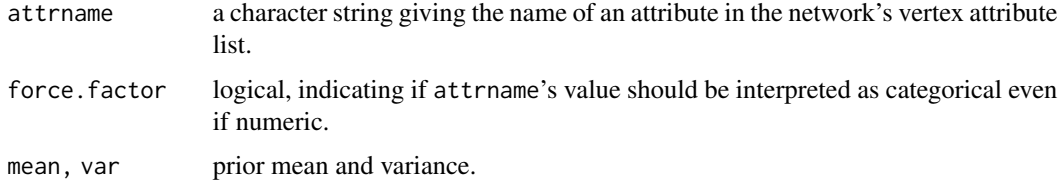

<span id="page-39-0"></span>

<span id="page-40-0"></span>summary.ergmm 41

#### See Also

[ergmTerm](#page-0-0) for index of model terms currently visible to the package.

Keywords: None

<span id="page-40-1"></span>summary.ergmm *ERGMM Fit Summaries*

#### <span id="page-40-2"></span>Description

summary.[ergmm](#page-13-1) prodcues a summary of an ergmm object, including point estimates, standard errors, and BIC calculation.

#### Usage

```
## S3 method for class 'ergmm'
summary(
 object,
 point.est = c(if (!is.null(object[["mle"]])) "mle", if (!is.null(object[["sample"]]))
   c("pmean", "mkl")),
  quantiles = c(0.025, 0.975),
  se = "mle" %in% point.est,
 bic.eff.obs = c("ties", "dyads", "actors"),
  ...
)
```
### Arguments

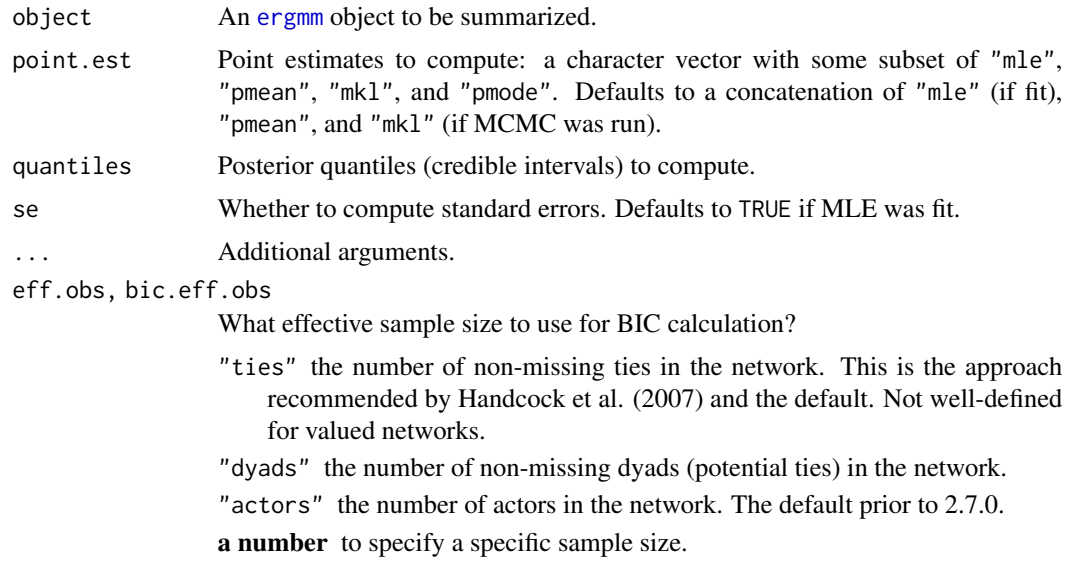

NULL Don't compute the BIC at all. Mostly for internal use.

#### Details

Note that BIC computed for the random effects models uses the same formualtion as Handcock et al., so it is likely correct, but has not been peer-reviewed.

This BIC can be (reasonably) safely used to select the number of clusters or which fixed effects to include in the model. It is not clear whether it is appropriate to use this BIC to select the dimension of latent space and whether or not to include random actor effects. These considerations are independent of the bug described below.

Prior to version 2.7.0, there was a bug in BIC calculation that used  $p + n(d + r + s)$  as the number of parameters in the likelihood (where p is the number of fixed effects, n the number of actors, d, the latent space dimension, and  $r$  and  $s$  indicators of presence of sender and receiver (or sociality) effects). This value should have been just  $p$ .

The following applications could have produced different results:

- Using the BIC to select latent space dimension.
- Using the BIC to decide whether or not to include random effects.

The following applications could not (i.e., would be off by a constant):

- Using the BIC to select the number of clusters.
- Using the BIC to select the fixed effects to be used.

#### Value

For summary, an object of class [summary.ergmm](#page-40-2). A print method is available.

The BICs are available as the element "bic" of the object returned.

bic.ergmm returns the BIC for the model directly.

#### References

Chris Fraley and Adrian E. Raftery (2002). *Model-based clustering, discriminant analysis, and density estimation*. Journal of the American Statistical Association, 97(458), 611-631.

Mark S. Handcock, Adrian E. Raftery and Jeremy Tantrum (2007). *Model-Based Clustering for Social Networks*. Journal of the Royal Statistical Society: Series A (Statistics in Society), 170(2), 301-354.

#### See Also

[ergmm.object](#page-13-1), [ergmm](#page-10-1)

#### Examples

```
data(sampson)
# Fit the model for cluster sizes 1 through 4:
fits<-list(
          ergmm(samplike~euclidean(d=2,G=1)),
           ergmm(samplike~euclidean(d=2,G=2)),
           ergmm(samplike~euclidean(d=2,G=3)),
```
<span id="page-41-0"></span>

<span id="page-42-0"></span>tribes 43

```
ergmm(samplike~euclidean(d=2,G=4))
           )
## Not run:
# Optionally, plot all fits.
lapply(fits,plot)
## End(Not run)
# Compute the BICs for the fits and plot them:
(bics<-reshape(
   as.data.frame(t(sapply(fits,
                  function(x)c(G=x$model$G,unlist(bic.ergmm(x))[c("Y","Z","overall")])))),
   list(c("Y","Z","overall")),idvar="G",v.names="BIC",timevar="Component",
    times=c("likelihood","clustering","overall"),direction="long"
    ))
with(bics,interaction.plot(G,Component,BIC,type="b",xlab="Clusters", ylab="BIC"))
# Summarize and plot whichever fit has the lowest overall BIC:
bestG<-with(bics[bics$Component=="overall",],G[which.min(BIC)])
summary(fits[[bestG]])
plot(fits[[bestG]])
```
tribes *Read Highland Tribes*

#### **Description**

A network of political alliances and enmities among the 16 Gahuku-Gama sub-tribes of Eastern Central Highlands of New Guinea, documented by Read (1954).

#### Format

An undirected [network](#page-0-0) object with no loops, having the following attributes:

%v% "vertex.names" Character attribute with names of tribes.

%e% "pos" Logical attribute indicating an alliance relationship.

%e% "neg" Logical attribute indicating a hostile relationship ("rova").

%e% "sign" Numeric attribute coding -1 for enmity, 0 for no relationship, and 1 for alliance.

%e% "sign.012" Numeric attribute coding 0 for enmity, 1 for no relationship, and 2 for alliance.

Because of limitations of [network](#page-0-0) objects, the object itself is a complete graph, and is thus meaningless if used directly or plotted.

#### Details

This network shows 3 clusters.

#### Source

<http://vlado.fmf.uni-lj.si/pub/networks/data/UciNet/UciData.htm#gama>, with corrections from Read (1954).

#### References

Taken from UCINET IV, which cites the following: Hage P. and Harary F. (1983). Structural models in anthropology. Cambridge: Cambridge University Press. (See p 56-60). Read K. (1954). Cultures of the central highlands, New Guinea. Southwestern Journal of Anthropology, 10, 1-43.

#### Examples

```
data(tribes)
# Only model positive ties:
tribes.fit<-ergmm(tribes~euclidean(d=2,G=3),response="pos")
# Edge color must be set manually, for green ties to represent alliance
# and for red ties to represent enmity.
plot(tribes.fit,edge.col=as.matrix(tribes,"pos",m="a")*3+as.matrix(tribes,"neg",m="a")*2,pie=TRUE)
# Model both positive and negative ties:
tribes.fit3<-ergmm(tribes~euclidean(d=2,G=3),response="sign.012",
                   family="binomial.logit",fam.par=list(trials=2))
# Edge color must be set manually, for green ties to represent alliance
# and for red ties to represent enmity.
plot(tribes.fit3,edge.col=as.matrix(tribes,"pos",m="a")*3+as.matrix(tribes,"neg",m="a")*2,pie=TRUE)
```
# <span id="page-44-0"></span>**Index**

∗ bipartite socialitycov-ergmTerm, [40](#page-39-0) ∗ categorical nodal attribute loopfactor-ergmTerm, [26](#page-25-0) ∗ cluster simulate.ergmm, [39](#page-38-0) tribes, [43](#page-42-0) ∗ datagen simulate.ergmm, [39](#page-38-0) ∗ data davis, [9](#page-8-0) ∗ debugging as.mcmc.list.ergmm, [4](#page-3-0) mcmc.diagnostics.ergmm, [27](#page-26-0) ∗ directed bilinear-ergmTerm, [5](#page-4-0) euclidean-ergmTerm, [19](#page-18-0) euclidean2-ergmTerm, [20](#page-19-0) Intercept-ergmTerm, [23](#page-22-0) latentcov-ergmTerm, [24](#page-23-0) loopcov-ergmTerm, [25](#page-24-0) loopfactor-ergmTerm, [26](#page-25-0) loops-ergmTerm, [27](#page-26-0) receivercov-ergmTerm, [34](#page-33-0) rreceiver-ergmTerm, [35](#page-34-0) rsender-ergmTerm, [36](#page-35-0) rsociality-ergmTerm, [37](#page-36-0) sendercov-ergmTerm, [38](#page-37-0) ∗ distribution predict.ergmm, [33](#page-32-0) ∗ dyad-independent bilinear-ergmTerm, [5](#page-4-0) euclidean-ergmTerm, [19](#page-18-0) euclidean2-ergmTerm, [20](#page-19-0) Intercept-ergmTerm, [23](#page-22-0) latentcov-ergmTerm, [24](#page-23-0) loopcov-ergmTerm, [25](#page-24-0) loopfactor-ergmTerm, [26](#page-25-0) loops-ergmTerm, [27](#page-26-0)

receivercov-ergmTerm, [34](#page-33-0) rreceiver-ergmTerm, [35](#page-34-0) rsender-ergmTerm, [36](#page-35-0) rsociality-ergmTerm, [37](#page-36-0) sendercov-ergmTerm, [38](#page-37-0) socialitycov-ergmTerm, [40](#page-39-0) ∗ graphs as.mcmc.list.ergmm, [4](#page-3-0) control.ergmm, [6](#page-5-0) ergmm, [11](#page-10-0) ergmm-class, [14](#page-13-0) ergmm-families, [15](#page-14-0) ergmm.drawpie, [16](#page-15-0) ergmm.par.list, [17](#page-16-0) ergmm.prior, [18](#page-17-0) latentnet-package, [2](#page-1-0) mcmc.diagnostics.ergmm, [27](#page-26-0) merge.ergmm, [29](#page-28-0) plot.ergmm, [30](#page-29-0) predict.ergmm, [33](#page-32-0) simulate.ergmm, [39](#page-38-0) summary.ergmm, [41](#page-40-0) tribes, [43](#page-42-0) ∗ hplot mcmc.diagnostics.ergmm, [27](#page-26-0) plot.ergmm, [30](#page-29-0) ∗ latent bilinear-ergmTerm, [5](#page-4-0) euclidean-ergmTerm, [19](#page-18-0) euclidean2-ergmTerm, [20](#page-19-0) Intercept-ergmTerm, [23](#page-22-0) latentcov-ergmTerm, [24](#page-23-0) loopcov-ergmTerm, [25](#page-24-0) loopfactor-ergmTerm, [26](#page-25-0) loops-ergmTerm, [27](#page-26-0) receivercov-ergmTerm, [34](#page-33-0) rreceiver-ergmTerm, [35](#page-34-0) rsender-ergmTerm, [36](#page-35-0) rsociality-ergmTerm, [37](#page-36-0)

#### 46 INDEX

sendercov-ergmTerm , [38](#page-37-0) socialitycov-ergmTerm , [40](#page-39-0) ∗ list ergmm.par.list , [17](#page-16-0) ∗ loops receivercov-ergmTerm , [34](#page-33-0) sendercov-ergmTerm , [38](#page-37-0) socialitycov-ergmTerm , [40](#page-39-0) ∗ manip as.mcmc.list.ergmm , [4](#page-3-0) ergmm.par.list , [17](#page-16-0) ∗ methods ergmm.par.list , [17](#page-16-0) ∗ misc control.ergmm , [6](#page-5-0) ∗ models ergmm-class , [14](#page-13-0) ergmm-families , [15](#page-14-0) ergmm.prior , [18](#page-17-0) gof.ergmm , [21](#page-20-0) latentnet-package , [2](#page-1-0) merge.ergmm, [29](#page-28-0) predict.ergmm, [33](#page-32-0) simulate.ergmm , [39](#page-38-0) summary.ergmm, [41](#page-40-0) ∗ multivariate tribes , [43](#page-42-0) ∗ nonlinear latentnet-package , [2](#page-1-0) simulate.ergmm , [39](#page-38-0) ∗ nonparametric latentnet-package , [2](#page-1-0) simulate.ergmm , [39](#page-38-0) ∗ package latentnet-package , [2](#page-1-0) ∗ print summary.ergmm , [41](#page-40-0) ∗ quantitative nodal attribute loopcov-ergmTerm , [25](#page-24-0) ∗ regression ergmm-class , [14](#page-13-0) ergmm-families , [15](#page-14-0) latentnet-package , [2](#page-1-0) ∗ undirected bilinear-ergmTerm, [5](#page-4-0) euclidean-ergmTerm , [19](#page-18-0) euclidean2-ergmTerm , [20](#page-19-0) Intercept-ergmTerm , [23](#page-22-0)

```
latentcov-ergmTerm
, 24
    loopcov-ergmTerm
, 25
    loopfactor-ergmTerm
, 26
    loops-ergmTerm
, 27
    rsociality-ergmTerm
, 37
    40
∗ utilities
    ergmm.par.list
, 17
[.ergmm.par.list
(ergmm.par.list
)
, 17
[[.ergmm.par.list
(ergmm.par.list
)
, 17
$.ergmm.par.list
(ergmm.par.list
)
, 17
1-ergmTerm
(Intercept-ergmTerm
)
, 23
as.ergmm.par.list
(ergmm.par.list
)
, 17
as.mcmc.ergmm
(as.mcmc.list.ergmm
)
,
4
as.mcmc.list.ergmm
,
4
, 14
as.mcmc.list.ergmm.par.list (ergmm.par.list), 17
autocorr
, 28
bic.ergmm
(summary.ergmm
)
, 41
bilinear-ergmTerm
,
5
control.ergmm
,
6
, 12
davis
,
9
del.iteration
(ergmm.par.list
)
, 17
dlpY.ddispersion.fs
(ergmm-families
)
, 15
dlpY.ddispersion.normal.identity (ergmm-families), 15
dlpY.deta.Bernoulli.logit (ergmm-families), 15
dlpY.deta.binomial.logit (ergmm-families), 15
dlpY.deta.fs
(ergmm-families
)
, 15
dlpY.deta.normal.identity (ergmm-families), 15
dlpY.deta.Poisson.log
(ergmm-families
)
,
         15
```

```
ergm
, 12
, 13
, 22
ergm()
,
5
, 19
, 20
, 23
–27
, 34
–38
, 40
36891112141518–2228–32,
         34
–37
, 39
, 41
, 42
ERGMM fit object
, 12
ergmm()
,
5
, 11
, 18
–20
, 23
–27
, 34
–38
, 40
ergmm-class
, 14
ergmm-families
, 15
ergmm.control
,
3
```
#### INDEX 47

ergmm.control *(*control.ergmm*)*, [6](#page-5-0) ergmm.drawpie, [16](#page-15-0) ergmm.families *(*ergmm-families*)*, [15](#page-14-0) ergmm.object, *[28,](#page-27-0) [29](#page-28-0)*, *[32](#page-31-0)*, *[42](#page-41-0)* ergmm.object *(*ergmm-class*)*, [14](#page-13-0) ergmm.par.list, *[14](#page-13-0)*, *[17](#page-16-0)*, [17](#page-16-0) ergmm.prior, *[12](#page-11-0)*, [18](#page-17-0) ergmTerm, *[3](#page-2-0)*, *[6](#page-5-0)*, *[11](#page-10-0)[–13](#page-12-0)*, *[18](#page-17-0)*, *[20,](#page-19-0) [21](#page-20-0)*, *[24–](#page-23-0)[27](#page-26-0)*, *[35](#page-34-0)[–38](#page-37-0)*, *[41](#page-40-0)* euclidean-ergmTerm, [19](#page-18-0) euclidean2-ergmTerm, [20](#page-19-0) EY.Bernoulli.logit *(*ergmm-families*)*, [15](#page-14-0) EY.binomial.logit *(*ergmm-families*)*, [15](#page-14-0) EY.fs *(*ergmm-families*)*, [15](#page-14-0) EY.normal.identity *(*ergmm-families*)*, [15](#page-14-0) EY.Poisson.log *(*ergmm-families*)*, [15](#page-14-0)

fam.par.check *(*ergmm-families*)*, [15](#page-14-0) families.ergmm, *[3](#page-2-0)*, *[11](#page-10-0)*, *[13](#page-12-0)* families.ergmm *(*ergmm-families*)*, [15](#page-14-0) family, *[12](#page-11-0)* family *(*ergmm-families*)*, [15](#page-14-0)

gof, *[21,](#page-20-0) [22](#page-21-0)* gof *(*gof.ergmm*)*, [21](#page-20-0) gof.ergmm, [21,](#page-20-0) *[22](#page-21-0)*

InitErgmTerm.bilinear *(*bilinear-ergmTerm*)*, [5](#page-4-0) InitErgmTerm.euclidean *(*euclidean-ergmTerm*)*, [19](#page-18-0) InitErgmTerm.euclidean2 *(*euclidean2-ergmTerm*)*, [20](#page-19-0) InitErgmTerm.Intercept *(*Intercept-ergmTerm*)*, [23](#page-22-0) InitErgmTerm.latentcov *(*latentcov-ergmTerm*)*, [24](#page-23-0) InitErgmTerm.loopcov *(*loopcov-ergmTerm*)*, [25](#page-24-0) InitErgmTerm.loopfactor *(*loopfactor-ergmTerm*)*, [26](#page-25-0) InitErgmTerm.loops *(*loops-ergmTerm*)*, [27](#page-26-0) InitErgmTerm.receivercov *(*receivercov-ergmTerm*)*, [34](#page-33-0) InitErgmTerm.rreceiver *(*rreceiver-ergmTerm*)*, [35](#page-34-0) InitErgmTerm.rsender *(*rsender-ergmTerm*)*, [36](#page-35-0)

InitErgmTerm.rsociality *(*rsociality-ergmTerm*)*, [37](#page-36-0) InitErgmTerm.sendercov *(*sendercov-ergmTerm*)*, [38](#page-37-0) InitErgmTerm.socialitycov *(*socialitycov-ergmTerm*)*, [40](#page-39-0) intercept, *[11](#page-10-0)* Intercept-ergmTerm, [23](#page-22-0) intercept-ergmTerm *(*Intercept-ergmTerm*)*, [23](#page-22-0)

latent *(*ergmm*)*, [11](#page-10-0) latentcluster *(*ergmm*)*, [11](#page-10-0) latentcov-ergmTerm, [24](#page-23-0) latentnet *(*latentnet-package*)*, [2](#page-1-0) latentnet-package, [2](#page-1-0) length.ergmm.par.list *(*ergmm.par.list*)*, [17](#page-16-0) lm, *[23](#page-22-0)* lm(), *[11](#page-10-0)* loopcov-ergmTerm, [25](#page-24-0) loopfactor-ergmTerm, [26](#page-25-0) loops-ergmTerm, [27](#page-26-0) lpY.Bernoulli.logit *(*ergmm-families*)*, [15](#page-14-0) lpY.binomial.logit *(*ergmm-families*)*, [15](#page-14-0) lpY.fs *(*ergmm-families*)*, [15](#page-14-0) lpY.normal.identity *(*ergmm-families*)*, [15](#page-14-0) lpY.Poisson.log *(*ergmm-families*)*, [15](#page-14-0) lpYc.Bernoulli.logit *(*ergmm-families*)*, [15](#page-14-0) lpYc.binomial.logit *(*ergmm-families*)*, [15](#page-14-0) lpYc.fs *(*ergmm-families*)*, [15](#page-14-0) lpYc.normal.identity *(*ergmm-families*)*, [15](#page-14-0) lpYc.Poisson.log *(*ergmm-families*)*, [15](#page-14-0) mcmc.diagnostics *(*mcmc.diagnostics.ergmm*)*, [27](#page-26-0) mcmc.diagnostics.ergmm, *[4](#page-3-0)*, [27](#page-26-0) mcmc.list, *[4](#page-3-0)* merge, *[29](#page-28-0)*

merge.ergmm, [29](#page-28-0)

network, *[13](#page-12-0)*, *[39](#page-38-0)*, *[43](#page-42-0)* nodecov-ergmTerm, *[34](#page-33-0)*, *[38](#page-37-0)*, *[40](#page-39-0)* nodefactor-ergmTerm, *[34](#page-33-0)*, *[38](#page-37-0)*, *[40](#page-39-0)* nodeicov-ergmTerm, *[34](#page-33-0)* nodeifactor-ergmTerm, *[34](#page-33-0)* nodeocov-ergmTerm, *[38](#page-37-0)*

```
nodeofactor-ergmTerm
, 38
```
# par , *[32](#page-31-0)*

```
plot
, 32
plot.ergmm
,
3
, 14
, 16
, 30
, 30
plot.gof
, 22
plot.mcmc.list
, 28
plot.network
, 31
, 32
plot3d.ergmm
(plot.ergmm
)
, 30
predict.ergmm
, 14
, 33
print.ergmm
(ergmm-class
)
, 14
print.network
, 39
print.summary.ergmm
(summary.ergmm
)
, 41
pY.Bernoulli.logit
(ergmm-families
)
, 15
pY.binomial.logit
(ergmm-families
)
, 15
pY.fs
(ergmm-families
)
, 15
pY.normal.identity
(ergmm-families
)
, 15
pY.Poisson.log
(ergmm-families
)
, 15
```

```
raftery.diag
, 28
receivercov-ergmTerm
, 34
rreceiver-ergmTerm
, 35
rsender-ergmTerm
, 36
rsm.Bernoulli.logit
(ergmm-families
)
, 15
rsm.binomial.logit
(ergmm-families
)
, 15
rsm.fs
(ergmm-families
)
, 15
rsm.normal.identity
(ergmm-families
)
, 15
rsm.Poisson.log
(ergmm-families
)
, 15
rsociality-ergmTerm
, 37
```

```
38
show.ergmm
(ergmm-class
)
, 14
simulate
(simulate.ergmm
)
, 39
simulate.ergmm
, 22
, 39
snowFT
,
8
40
summary
,
3
summary.ergmm
, 13
, 14
, 41
, 42
```

```
tribes
, 43
```
unstack.ergmm.par.list *(*ergmm.par.list *)* , [17](#page-16-0)